**Miguel Pruneda — mpruneda@cinn.es — Nanomaterials & Nanotechnology Research Center (CINN-CSIC)**

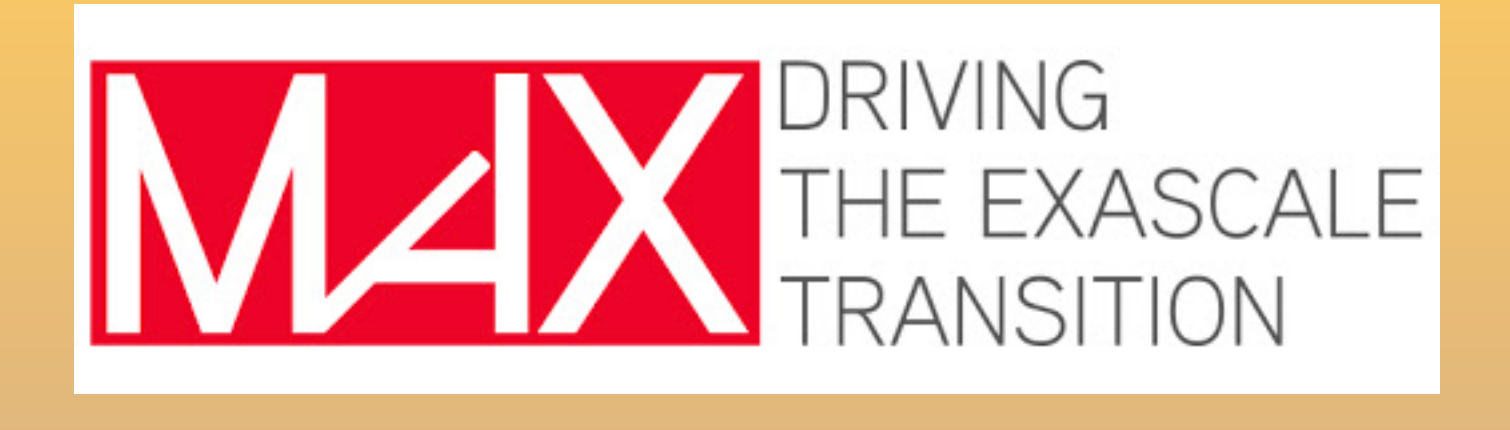

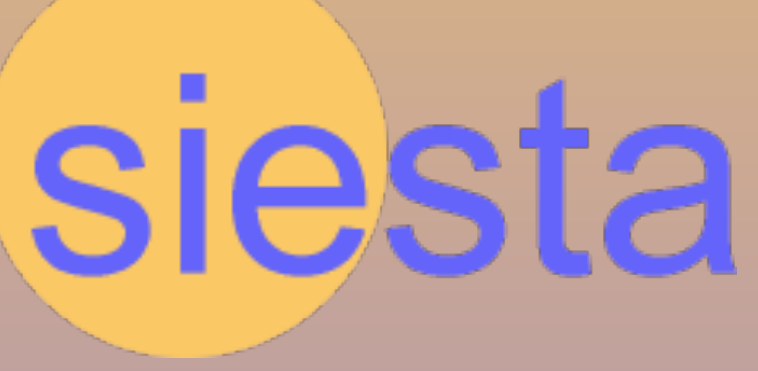

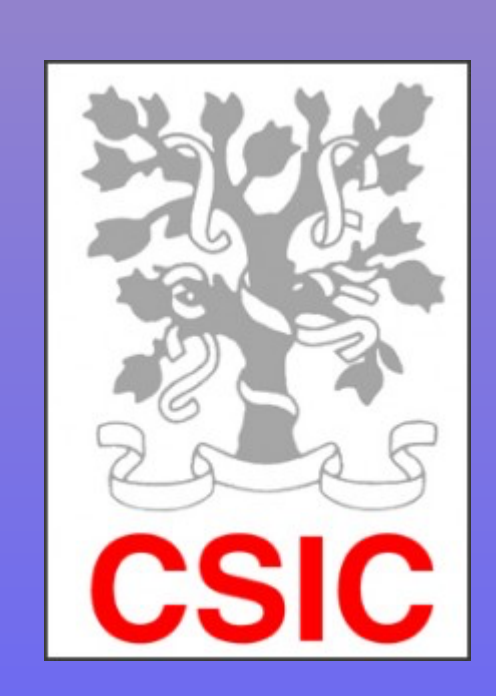

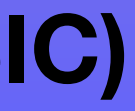

# Basis sets in SIESTA

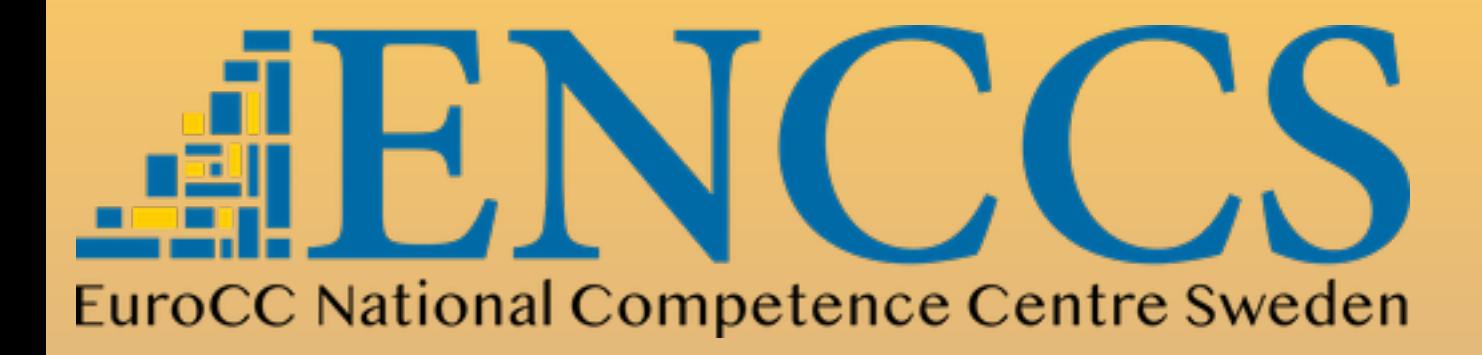

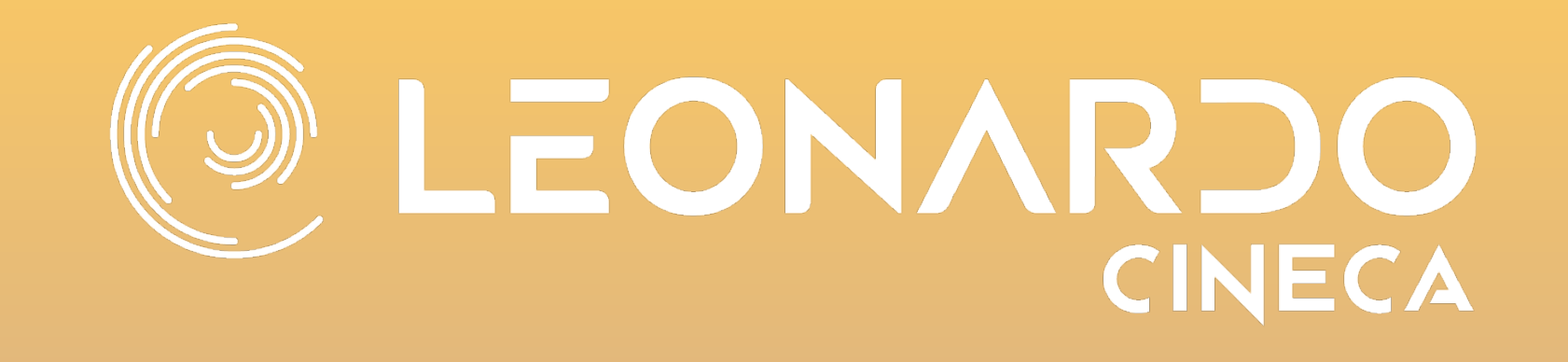

# Efficient Materials Modelling on HPC

**Miguel Pruneda**

March 13, 2024

 $H_{\mu\nu} = \langle \mu | \hat{H} | \nu \rangle$ = ⟨*μ*|*H* ̂ Hamiltonian matrix Overlap matrix

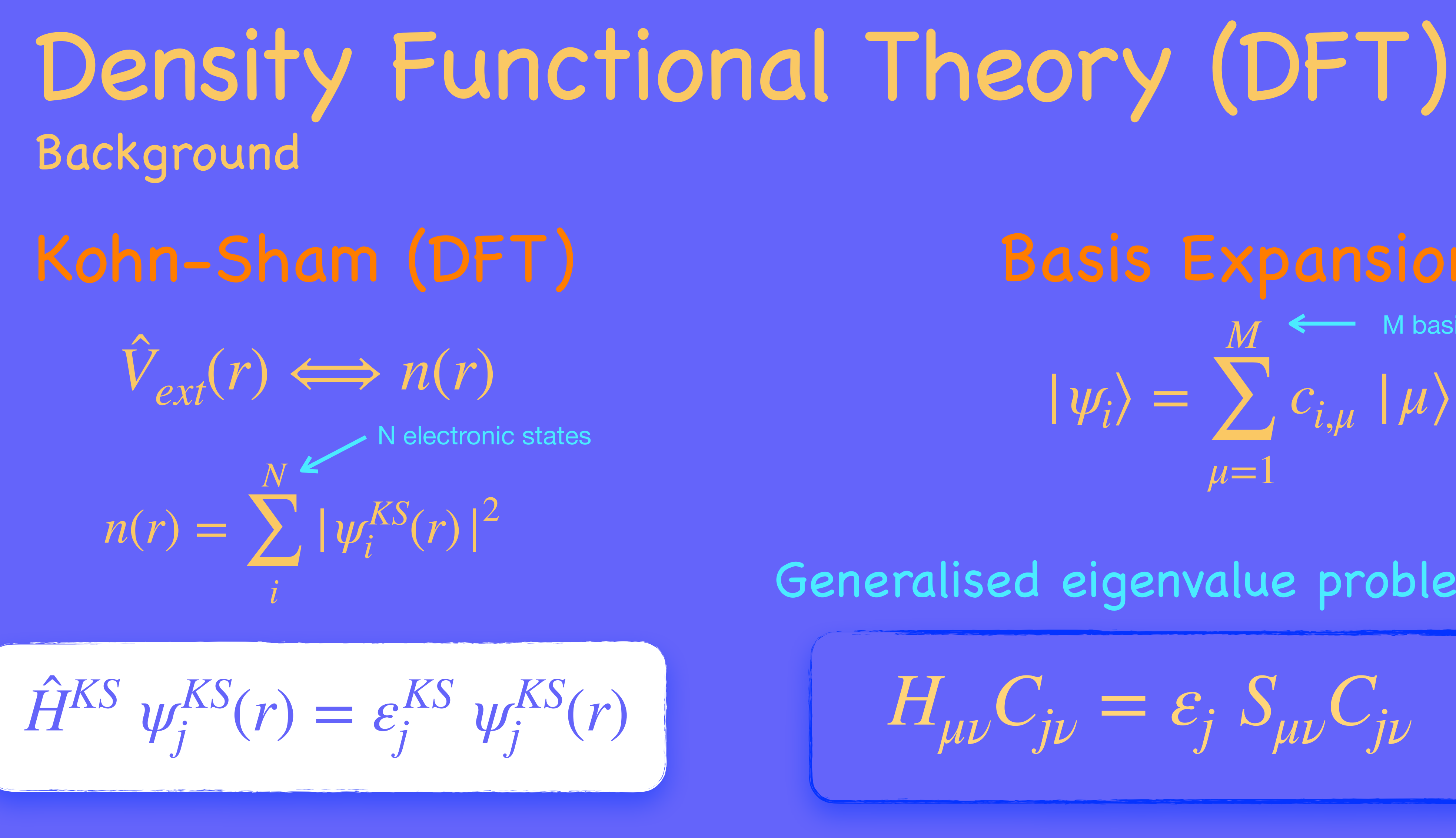

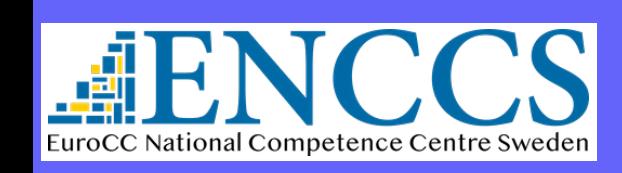

Efficient Materials Modelling on HPC and the state of the state of the BASIS SETS IN SIESTA 2

## $|\psi_i\rangle =$ *M* ∑  $\mu=1$  $c_{i,\mu} \mid \mu \rangle$ Basis Expansion:  $\leftarrow$  M basis functions

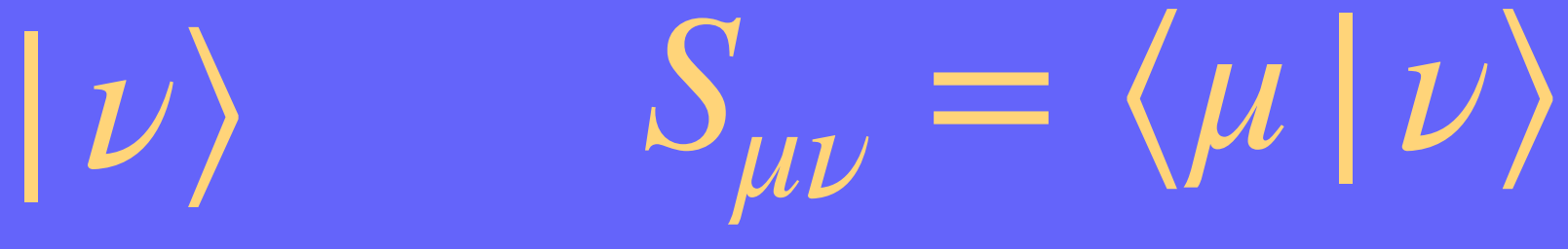

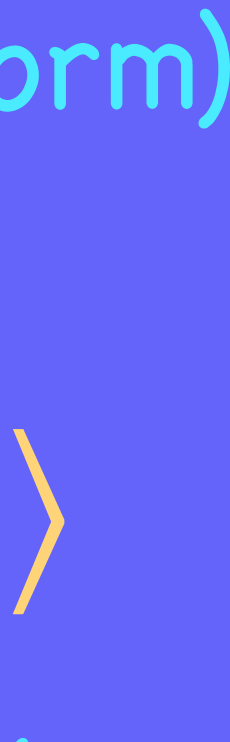

Generalised eigenvalue problem:

 $H_{\mu\nu}C_{j\nu} = \varepsilon_j S_{\mu\nu}C_{j\nu}$ 

(matrix form)

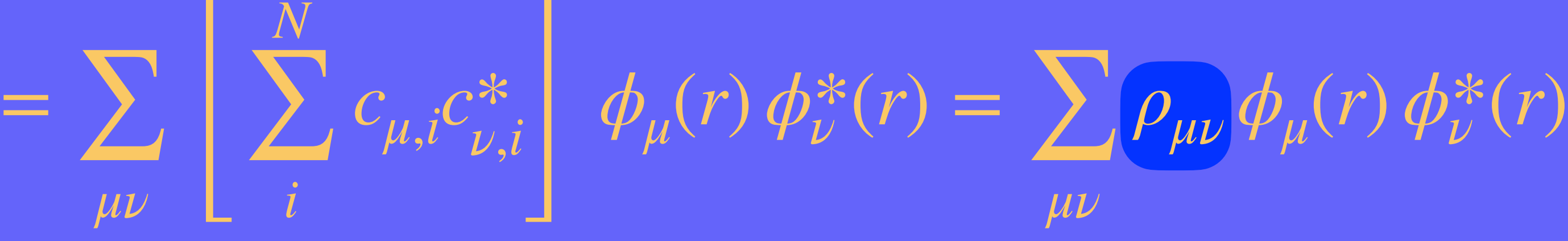

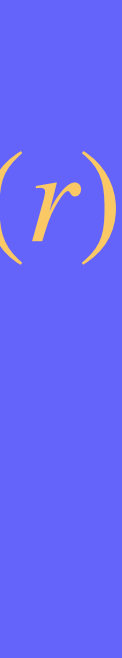

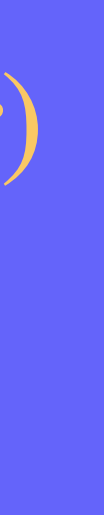

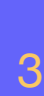

*N* ∑ *i*  $|\psi_i(r)|$ 2 = *N* ∑ *i μν M* ∑  $c_{\mu,i}^{\;\;\ast}c_{\nu,\mu}^{\;\ast}$  $\phi_{\mu}^* \phi_{\mu}(r) \phi_{\nu}^*(r) =$ 

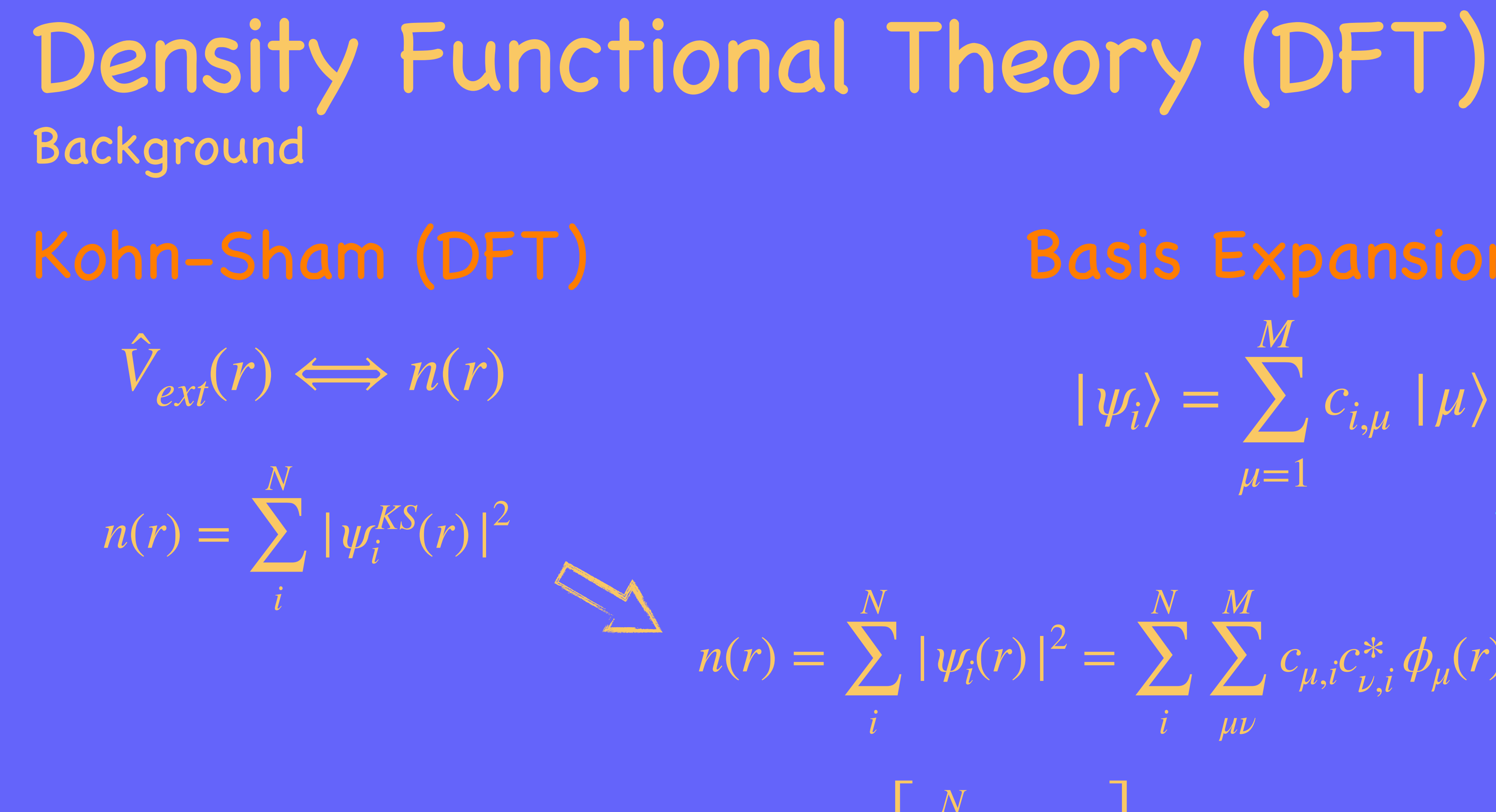

Density Matrix

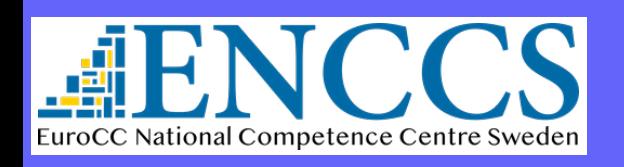

Efficient Materials Modelling on HPC and the state of the state of the state of the BASIS SETS IN SIESTA

## $|\psi_i\rangle =$ *M* ∑ *μ*=1  $c_{i,\mu} \mid \mu \rangle$ Basis Expansion:  $\langle r | \mu \rangle = \phi_{\mu}(r)$

### $\longrightarrow |nk\rangle =$ 1  $\overline{\overline{N}}$   $\overline{\overline{R}}$ *μ*,*R cn*,*μ*(  $\vec{k})\cdot e^{i\bm{k}\cdot\bm{R}}$  $|\psi_i\rangle = \sum c_{i,\mu}(|\mu\rangle)$   $\longrightarrow |n\vec{k}\rangle = \frac{1}{\sqrt{2}}\sum c_{n,\mu}(\vec{k}) \cdot e^{ik \cdot \vec{R}} |\mu \vec{R}\rangle$ ⃗

### $H_{\mu\nu}(\vec{k}) = \langle \mu, \vec{k} | \hat{H} | \nu, \vec{k} \rangle = \sum_{\lambda} e^{ik \cdot R} \langle \mu, 0 | \hat{H} | \nu, \vec{R} \rangle$ ̂ *R* ̂

$$
H_{\mu\nu}(\vec{k})C_{j\nu}(\vec{k}) = \varepsilon_{j,\vec{k}} S_{\mu\nu}(\vec{k})C_{j\nu}(\vec{k})
$$

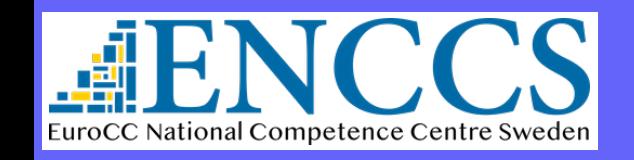

Efficient Materials Modelling on HPC and the state of the state of the state of the BASIS SETS IN SIESTA

Periodic Boundary Conditions?: Bloch theorem Density Functional Theory (DFT) Background *M* ∑ *μ*=1  $c_{i,\mu}(\mid \mu)$  $|\mu k\rangle =$ 1  $\overline{\overline{N}}$   $\overline{\overline{R}}$ *R*  $e^{ik\cdot R}$  | $\mu \overline{R}$  $\rangle$ Bloch orbitals Generalised eigenvalue problem:

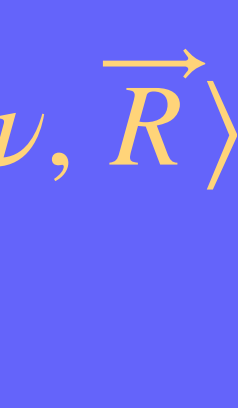

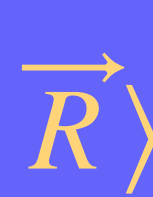

# What type of Basis Functions?

## Representation of Hilbert space for the electronic wavefunctions

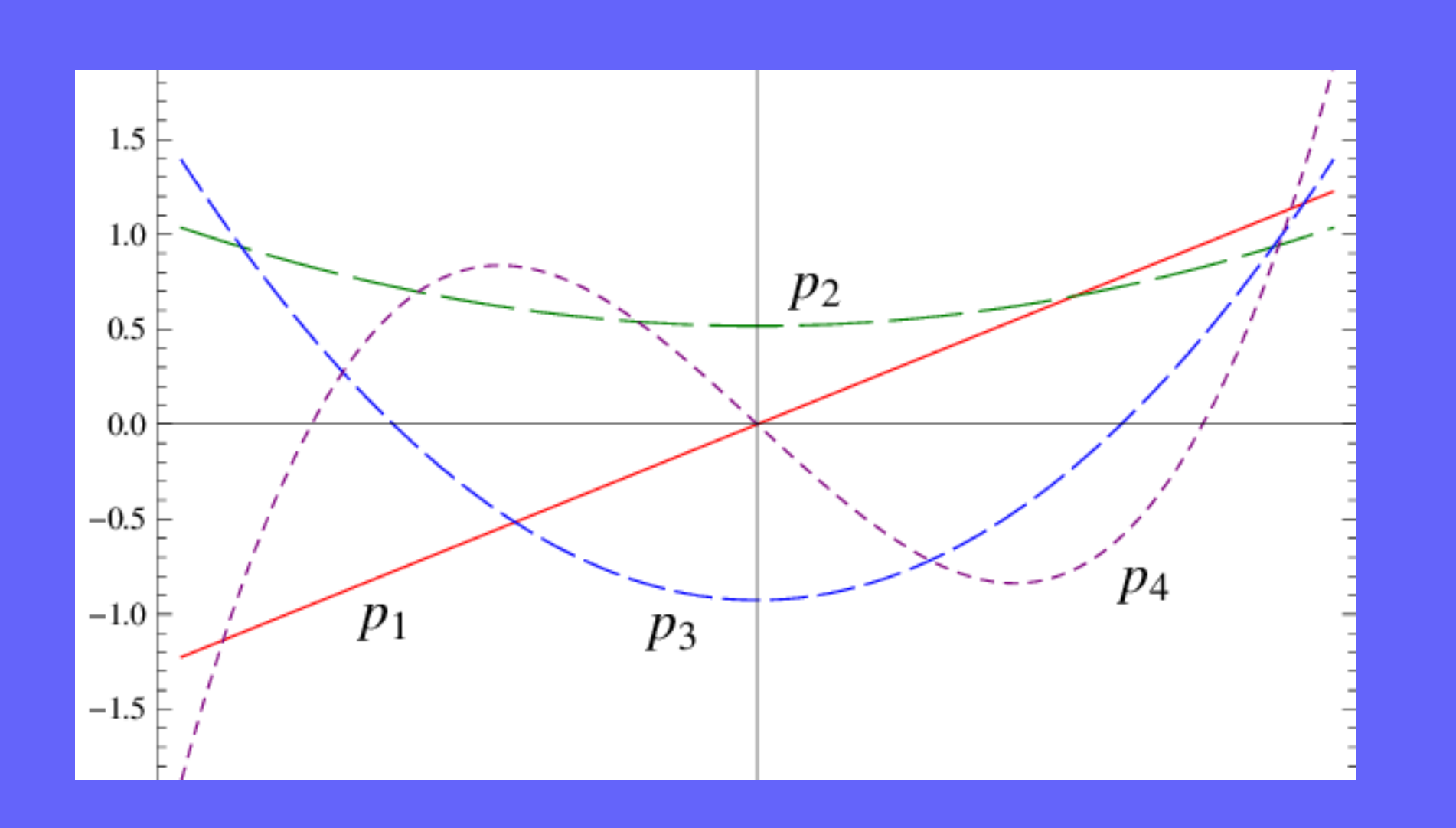

## ๏ Planewaves

## ๏ Atomic Orbitals

Other Numerical Functions:

- Wavelets,
- Bessel functions,
- Psinc's, blips,
- Augmented Plane Waves,
- Muffin-tin Orbitals, etc.

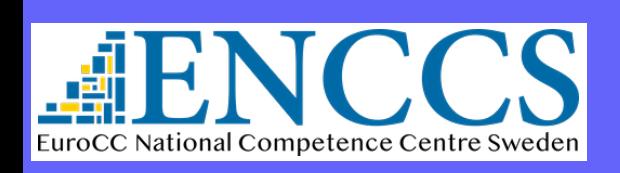

Efficient Materials Modelling on HPC and the state of the state of the state of the BASIS SETS IN SIESTA

- ‣ Good for PBC
- ‣ Systematic convergence (complete)
- ‣ Orthogonal and Spatially unbiased
- ‣ Expressions for H are simple (FFT )
- 

- ‣ Vacuum costs as much as matter!
- ‣ Large number of PWs per electron
- ‣ Compact orbitals are harder
- ‣ Localisation ideas are not easily implemented

# $\bf{Atomic~Orbitals}$   $\langle r|\mu\rangle = \phi_{\mu}(r) \longrightarrow \phi_{\mu}(r - R_{\mu})$

 $\phi_{\mu}(r - R_{\mu}) \rightarrow \phi_{Ilmn}(r_I) = R_{Iln}(r)Y_{lm}(\hat{r}_I)$ 

๏ Orbitals close to the solutions of the atomic problem are good approximations

Atom index angular momentum

๏ Tradition of Quantum Chemistry methods:

## ̂ LCAO methods

- Slater-type orbitals (STO)
- Gaussian-type orbitals (GTO)
- Contracted Gaussian-type orbitals
- Numerical real-space grid

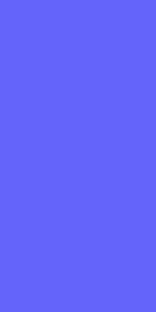

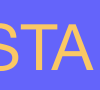

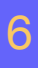

magnetic quantum number

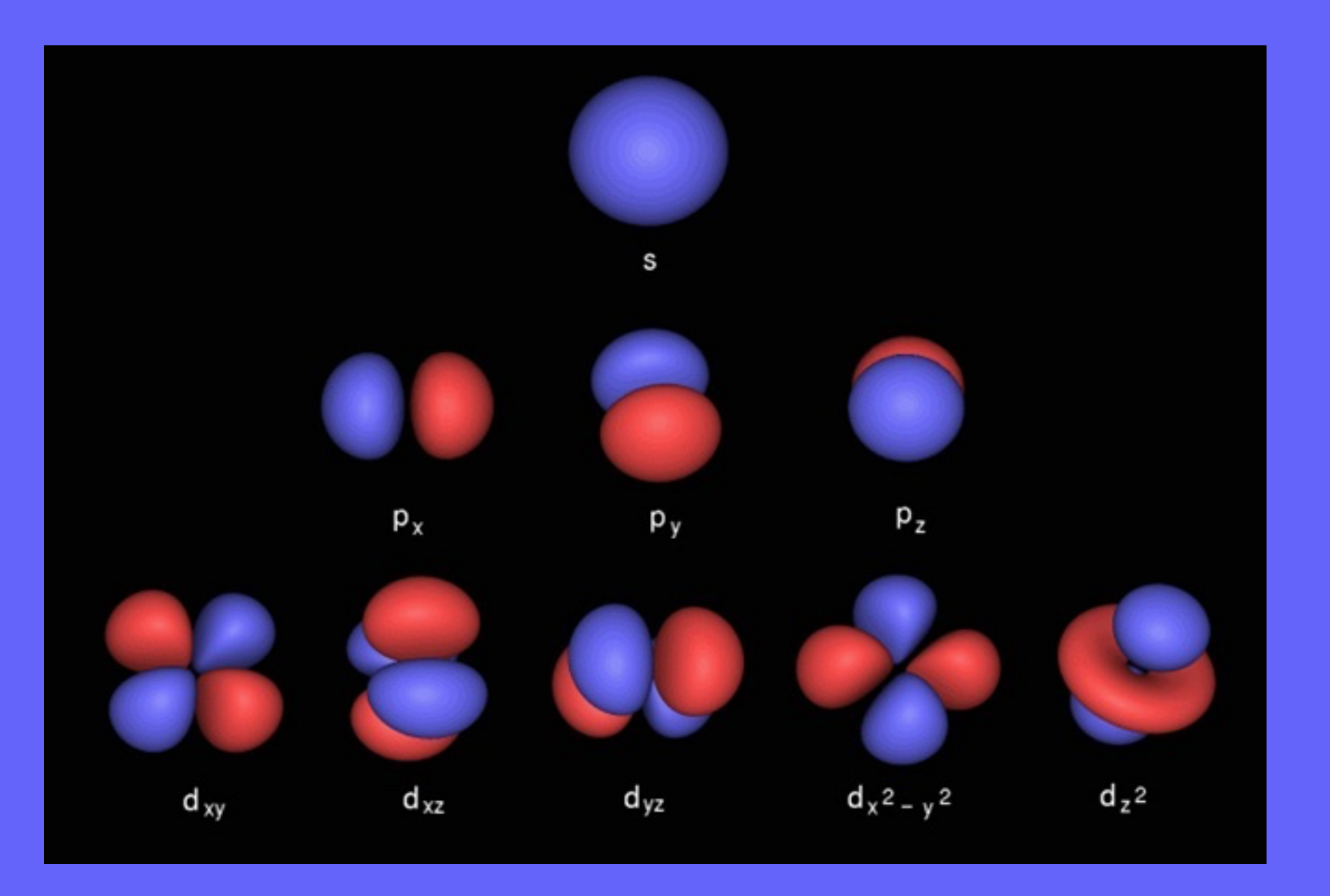

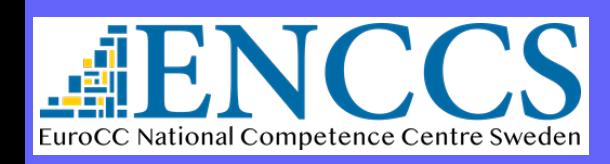

Efficient Materials Modelling on HPC and the state of the state of the state of the BASIS SETS IN SIESTA

Multiple orbitals with same lm

# $A$  tomic Orbitals  $\langle r | \mu \rangle = \phi_{\mu}(r) \longrightarrow \phi_{\mu}(r - R_{\mu})$

 $\phi_{\mu}(r - R_{\mu}) \rightarrow \phi_{Ilmn}(r_I) = R_{Iln}(r)Y_{lm}(\hat{r}_I)$ Atom index Multiple orbitals with same lmangular momentum magnetic quantum number  $d_{xz}$  $d_{yz}$  $d_x^2 - y^2$  $d_z^2$  $d_{xy}$ 

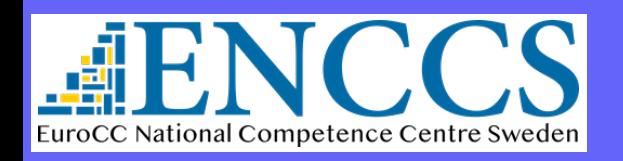

Efficient Materials Modelling on HPC and the state of the state of the BASIS SETS IN SIESTA

### ̂ *<sup>I</sup>*) LCAO methods

- ‣ Very efficient in terms of number of orbitals per electrons ‣ Very well suited to describe localisation
- ‣ Large reduction in CPU and memory costs
- ‣ No need for periodicity
- ‣ Vacuum is almost free
- ‣ Chemical information (charge population, projected density of states, etc).
- ‣ Lack of systematics for convergence.
- ‣ Require human and computational effort to get a good basis set before use ‣ Spatially biased, since they are optimal for an atomic problem: Basis Set Superposition Error
	- ‣ Orbitals move with atoms, which brings extra terms in forces (Pulay corrections)
- ‣ Calculation of Hamiltonian matrix elements can be quite complicated (and expensive)

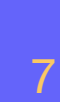

# $\forall$  *A* tomic Orbitals  $\langle r | \mu \rangle = \phi_{\mu}(r) \longrightarrow \phi_{\mu}(r - R_{\mu})$

# $\phi_{\mu}(r - R_{\mu}) \rightarrow \phi_{Ilmn}(r_I) = (R_{Iln}(r)Y_{lm}(\hat{r}_I))$ Radial Kadidi<br>flexibility Angular

- Add more than one radial function with the same angular momentum.
- Double-ζ (DZ), Triple-ζ (TZ), cuadruple-ζ (QZ), etc.

- One single radial function per angular momentum shell occupied in the free atom

## ๏ Minimal basis, a.k.a. single- (SZ) *ζ*

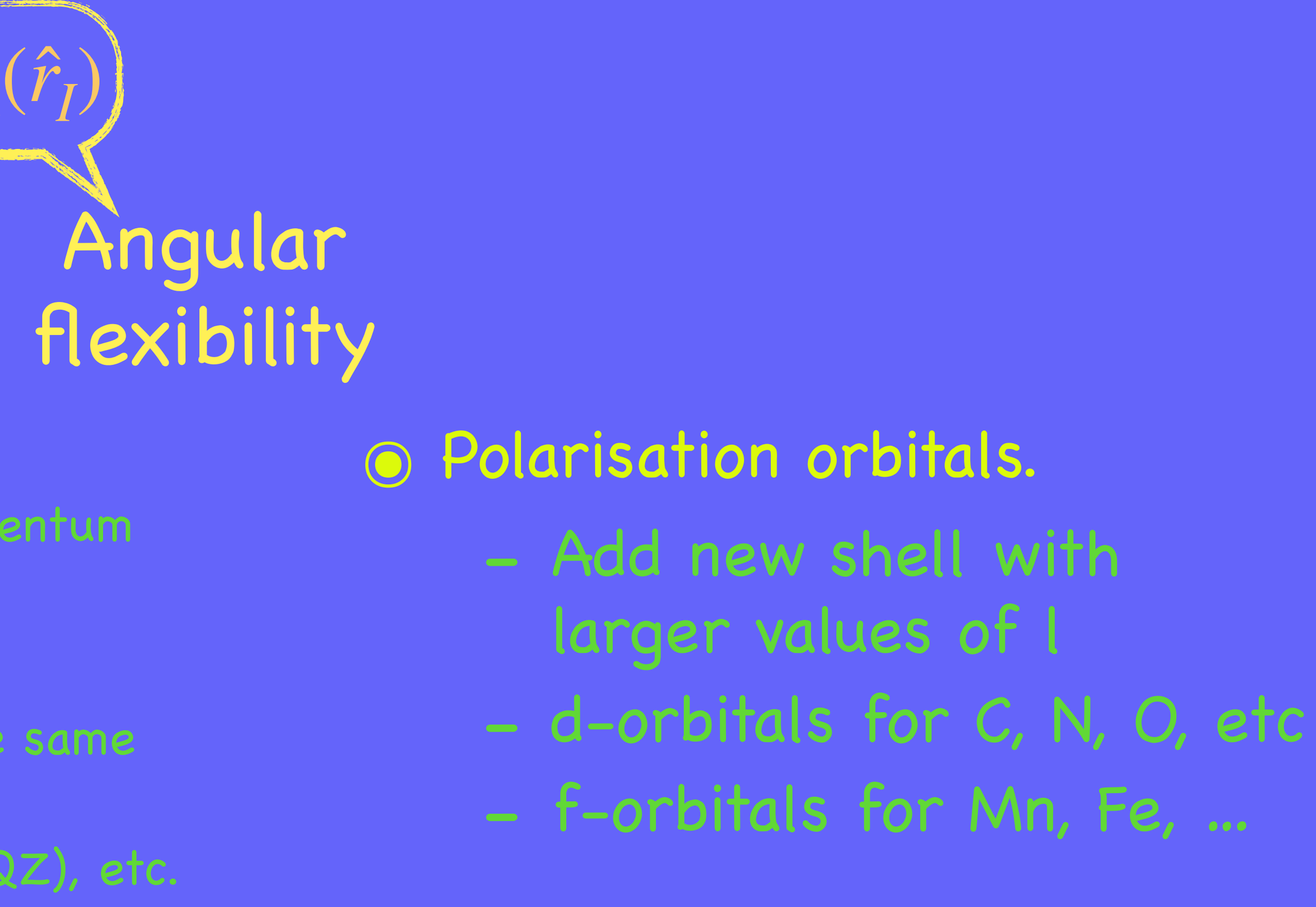

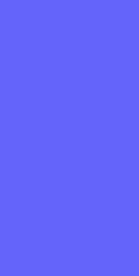

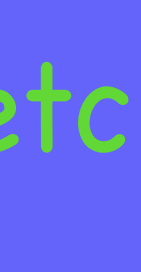

## ๏ Multiple- *ζ*

## ๏ Diffuse functions

- Add radial function on pre-existing valence shell, with longer tail than free atom

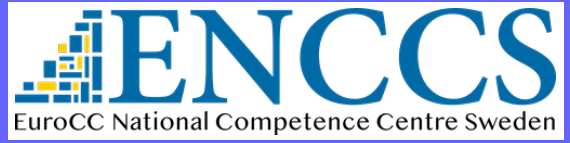

Efficient Materials Modelling on HPC and the state of the state of the state of the BASIS SETS IN SIESTA

# Hierarchy of basis sets Standardised tiers

General philosophy ‣ The larger the number of orbitals, the better the quality

- ๏ General procedure:
	- ‣ Start from SZ
	- $\triangleright$  Every step: increase both  $\zeta$  and polarisation by one

Quick/cheap exploratory calculations

single-*ζ*

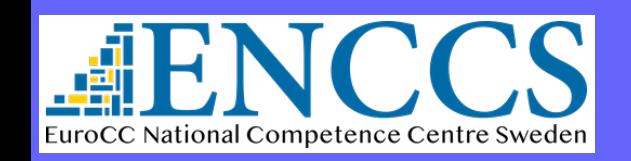

Efficient Materials Modelling on HPC and the state of the state of the BASIS SETS IN SIESTA 9

+ multiple- *ζ*+ polarisation

+ diffuse orbitals

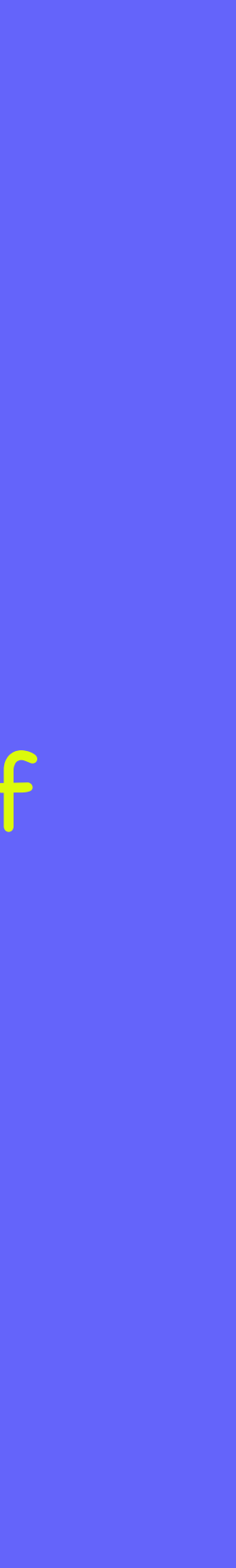

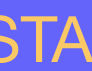

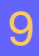

# Hierarchy of basis sets

# Standardised tiers

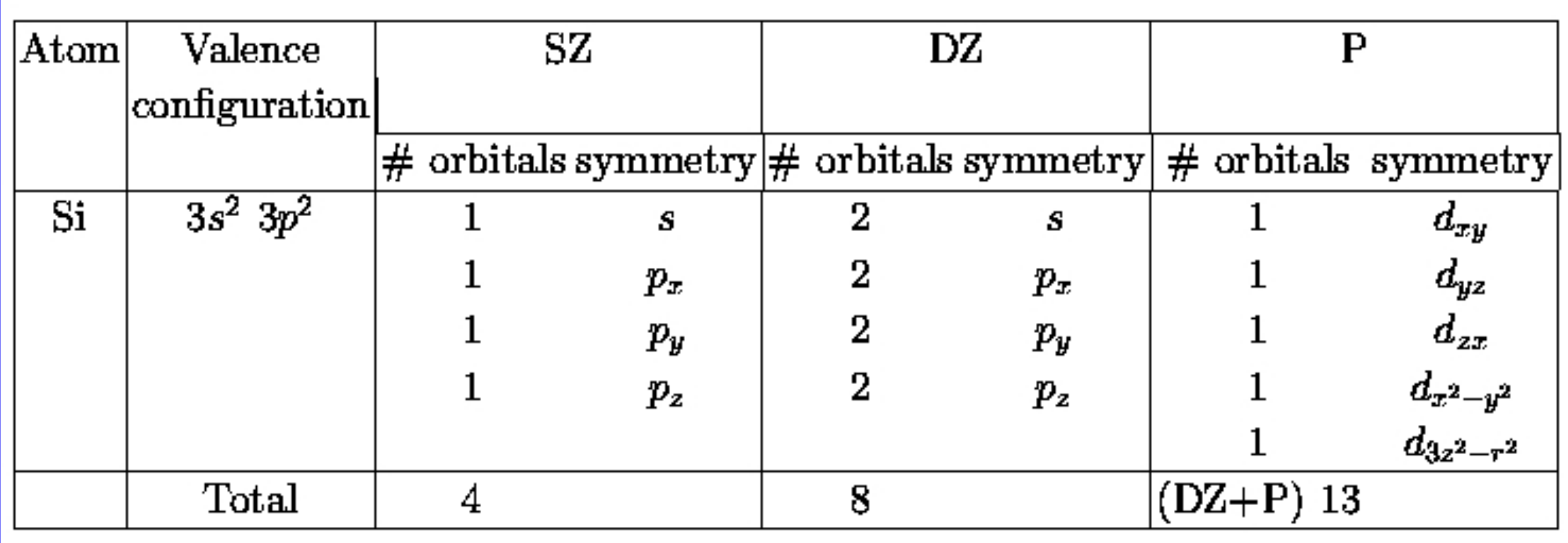

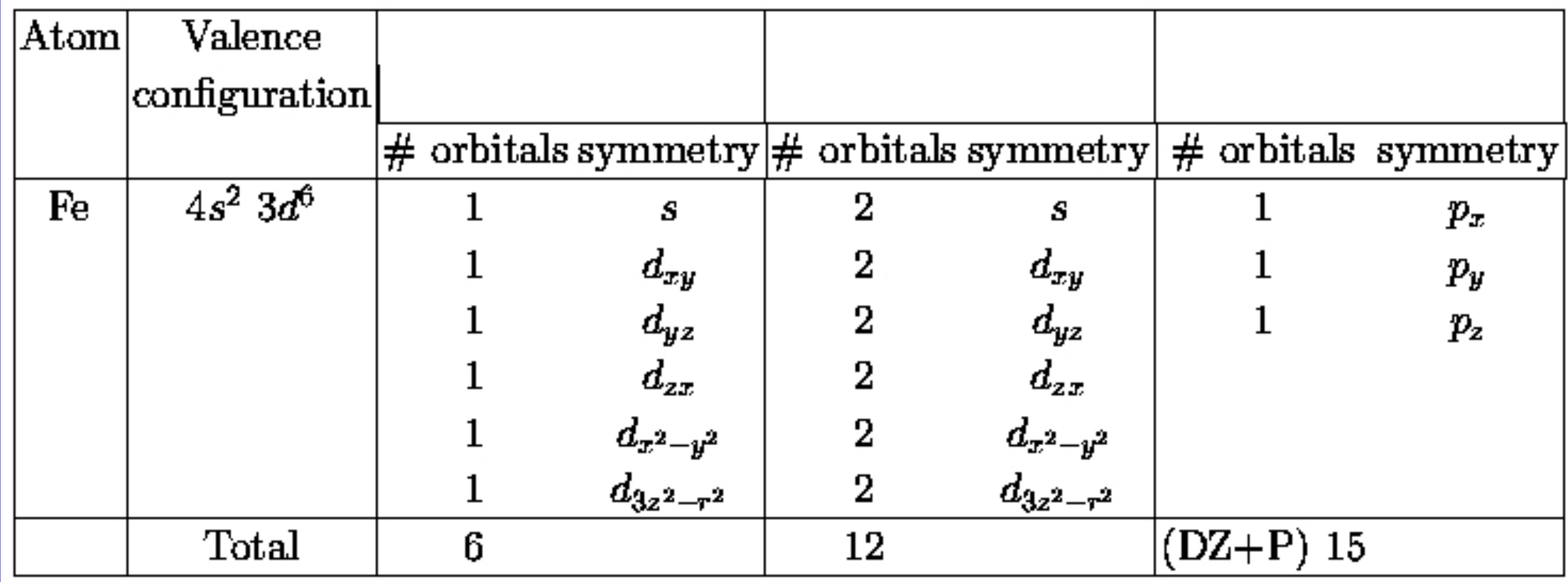

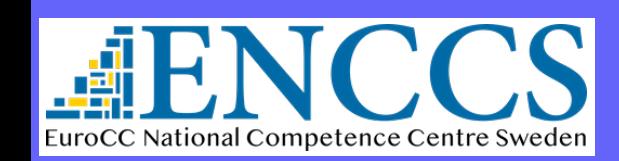

Efficient Materials Modelling on HPC and the state of the state of the BASIS SETS IN SIESTA and the BASIS SETS IN SIESTA 10

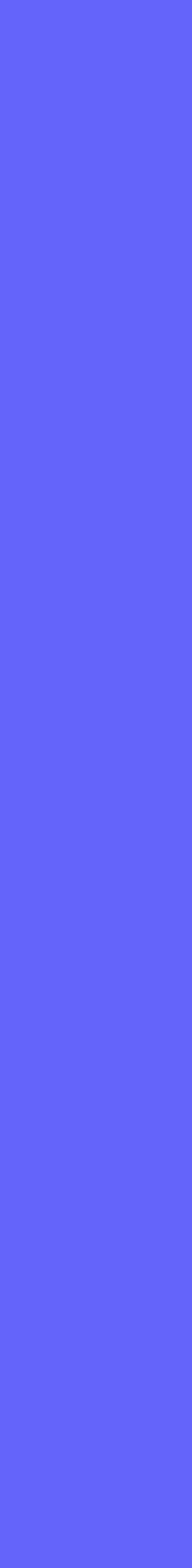

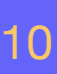

# Hierarchy of basis sets Convergence with size of basis set

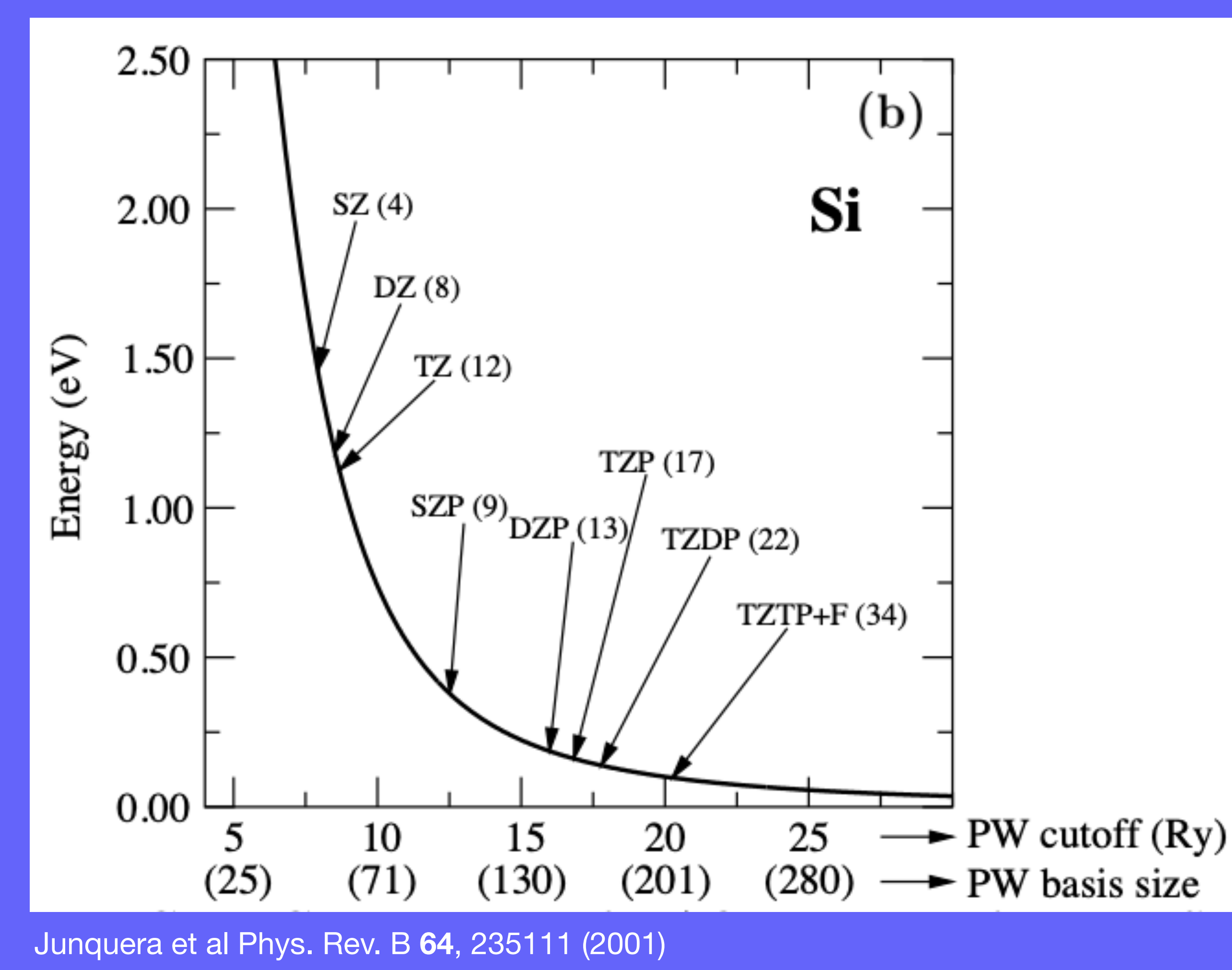

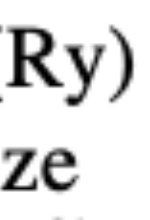

- ‣ Polarisation orbitals are important for convergence.
- ‣ DZP basis is usually "good enough" as compared to converged PW calculations.
- ‣ Deviations are comparable to differences due to pseudopotentials or XC functionals

TABLE II. Basis comparisons for bulk Si. a, B, and  $E_c$ stand for lattice parameter (in  $\hat{A}$ ), bulk modulus (in GPa), and cohesive energy (in eV), respectively. SZ, DZ, and TZ stand for single- $\zeta$ , double- $\zeta$ , and triple- $\zeta$ . P stands for polarized, DP for doubly polarized. LAPW results were taken from Ref. 48, and the experimental values from Ref. 39.

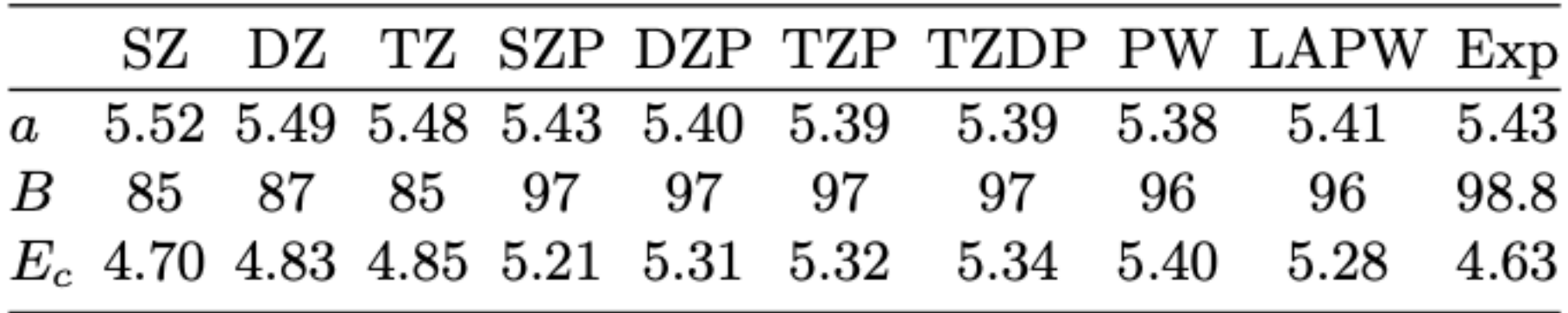

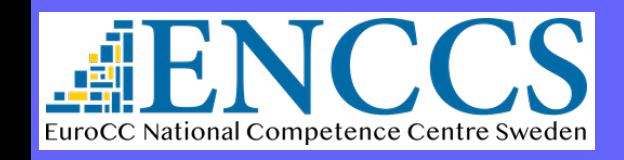

# Atomic orbitals in SIESTA

## $\phi_{Ilmn}(r_I) = R_{Iln}(r)Y_{lm}(\hat{r}_I)$ ̂

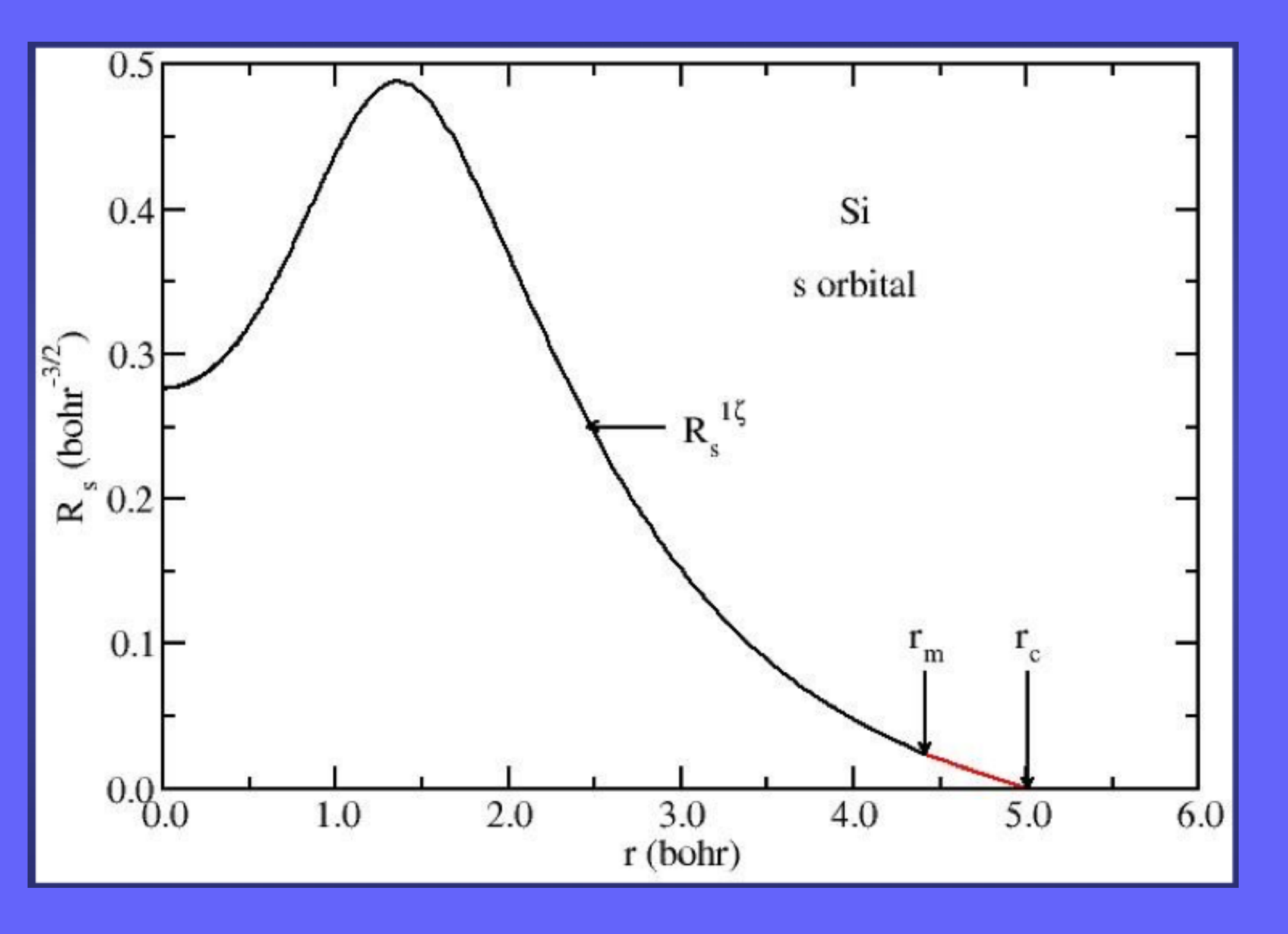

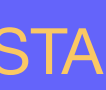

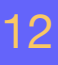

‣ General functional form:

$$
\phi_{Ilmn}(r_l):
$$

- $\triangleright$  Strictly localised (zero beyond a certain cutoff radii,  $r_c$ )
	- $\checkmark$  As many as you want (l-shells and number of  $\check\zeta$ s)
	- ✓ Of any (radial) shape
	- $\checkmark$  Any localisation range ( $r_c$ )
	- ✓ Any center (not necessarily an atom)
	- Numerical Pseudo-Atomic Orbitals (PAO) ✓

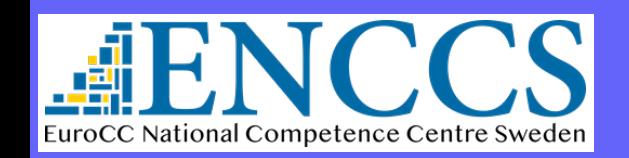

Efficient Materials Modelling on HPC and the state of the state of the BASIS SETS IN SIESTA and the BASIS SETS IN SIESTA 12

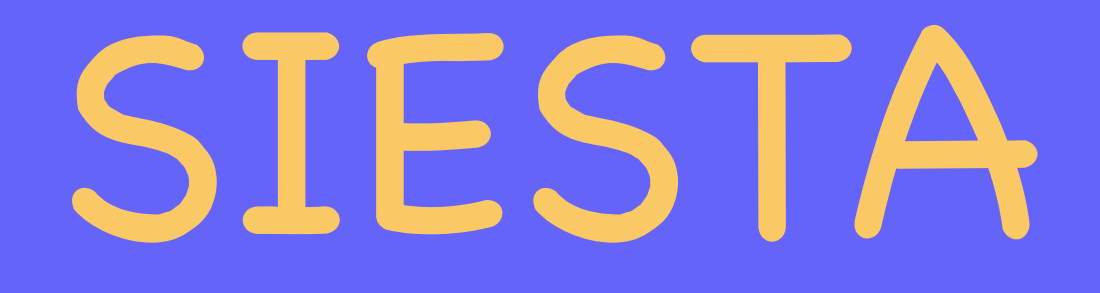

## ๏ Automatically generated by SIESTA:

- $\triangleright$  Numerical solution of pseudoatom + "modifications"
- ‣ Depends on parameters that need to be defined by user
- ‣ Quite tunable
- ‣ Various levels of automatism, and predefinition of default values for parameters

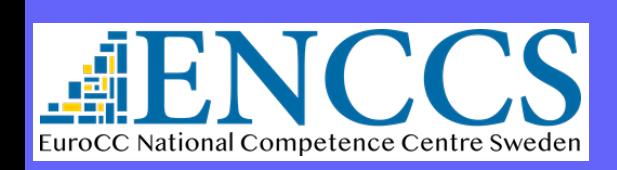

Efficient Materials Modelling on HPC and the state of the state of the BASIS SETS IN SIESTA and the BASIS SETS IN SIESTA 13

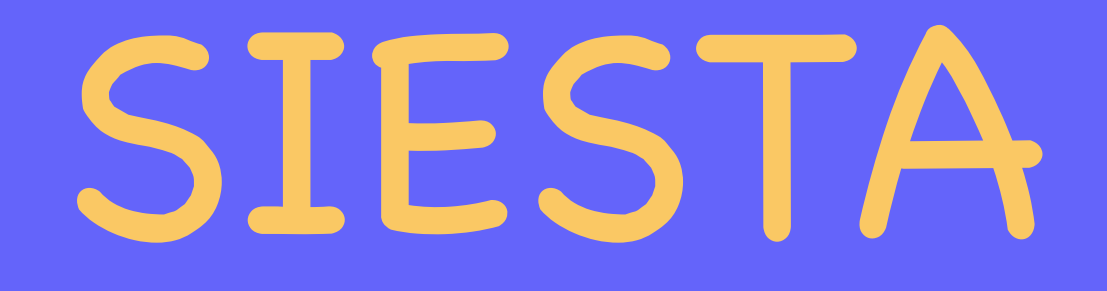

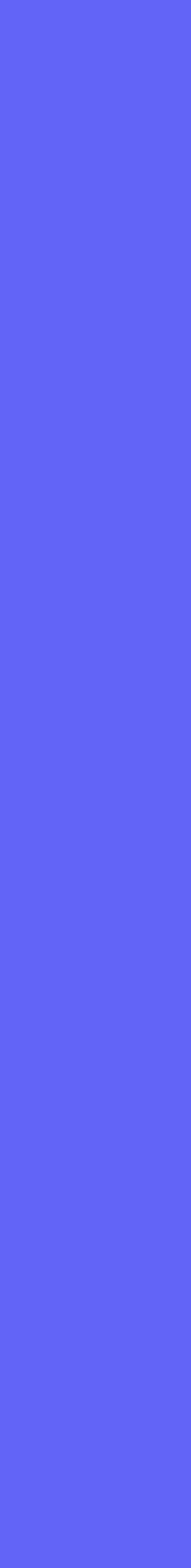

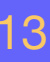

# Atomic orbitals in SIESTA Radial functions *RIln*(*r*)

# Strictly localised orbitals?

- ๏ Solution of Kohn-Sham DFT on pseudo-atom under an added confinement potential
- ๏ Control the range of the orbitals with one parameter:

‣ FIREBALLS: O. F. Sankey & D. J. Niklewski, Phys. Rev. B 40, 3979 (1989)

‣ Energy Shift

$$
\left(-\frac{1}{2r}\frac{d^2}{dr^2}r + \frac{l(l+1)}{2r^2} + V_l(r)\right)R_l(r) = (\varepsilon_l + \hat{\delta \varepsilon_l})R_l
$$

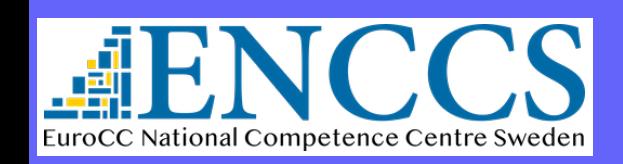

Efficient Materials Modelling on HPC and the state of the state of the BASIS SETS IN SIESTA 14

(*r*) (Radial equation)

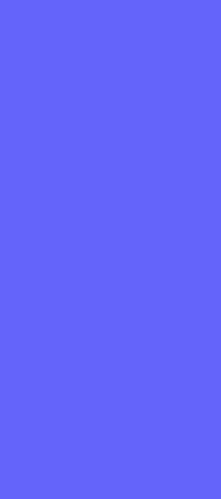

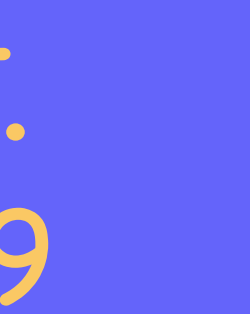

Bound states in a "potential well" of arbitrary shape Complement MIII - "Quantum Mechanics", C. Cohen-Tannoudji et al.

# Strictly localised orbitals?

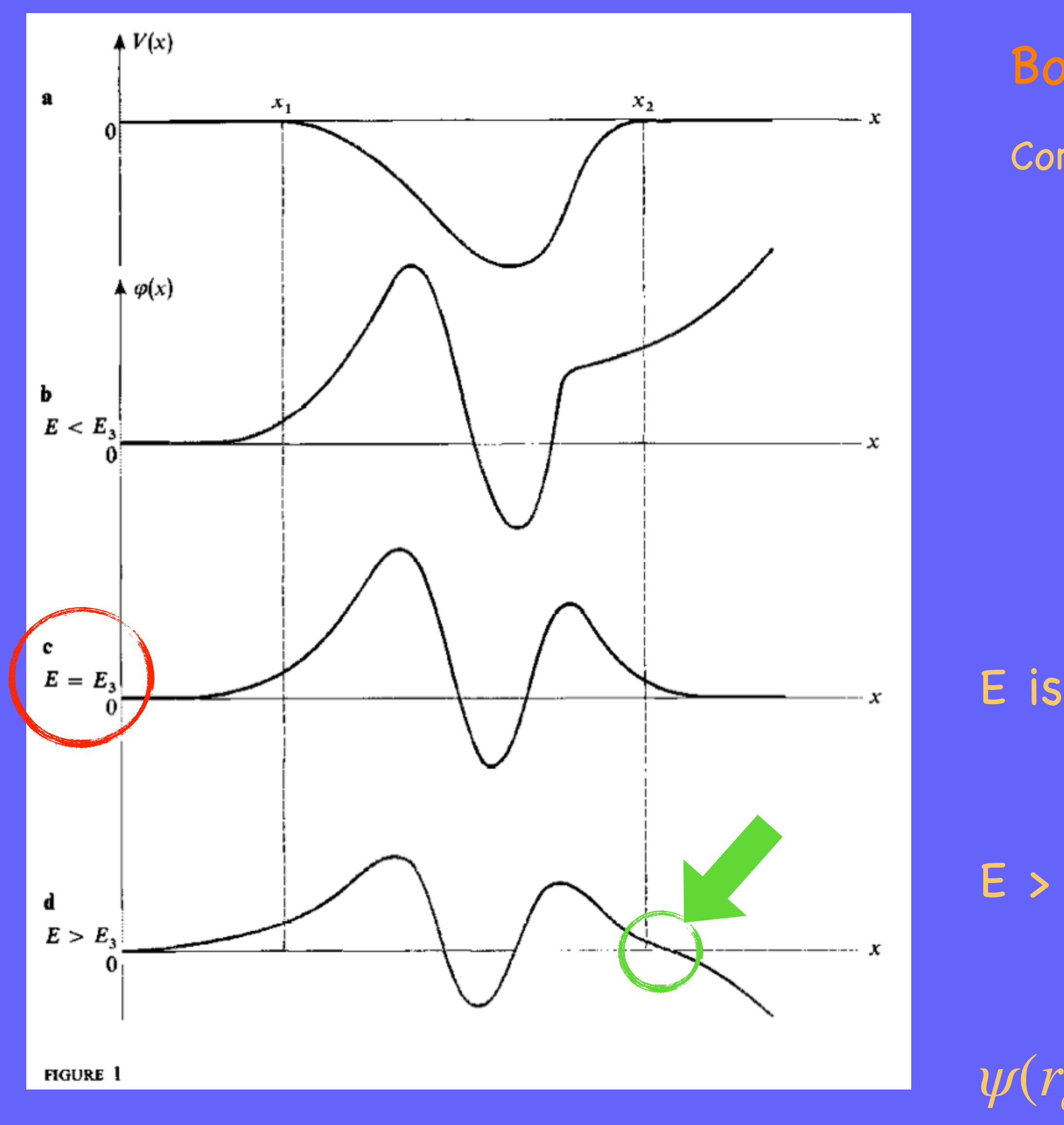

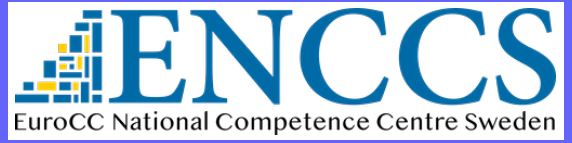

Efficient Materials Modelling on HPC and the state of the state of the BASIS SETS IN SIESTA 15

E is quantised and only certain values are allowed

E > eigenenergy results in wfn  $\rightarrow -\infty$ 

 $\psi(r_c)=0$  for certain point close to the well boundary

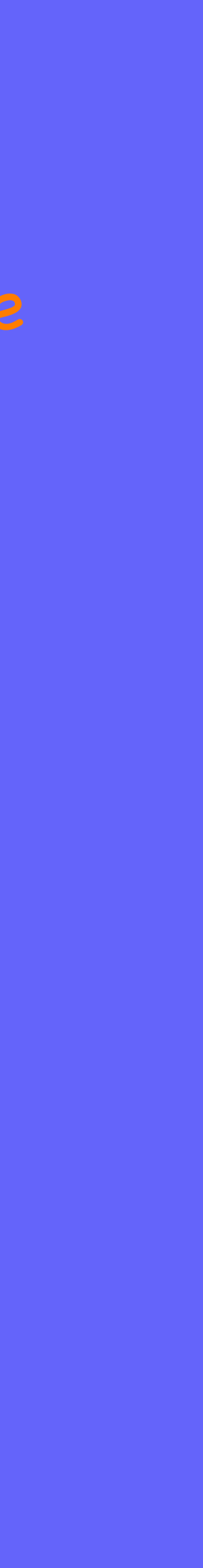

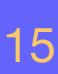

# Strictly localised orbitals?

- ๏ Solution of Kohn-Sham DFT on pseudo-atom under an added confinement potential
- ๏ Control the range of the orbitals with one parameter:

‣ FIREBALLS: O. F. Sankey & D. J. Niklewski, Phys. Rev. B 40, 3979 (1989)

‣ Energy Shift

$$
\left(-\frac{1}{2r}\frac{d^2}{dr^2}r + \frac{l(l+1)}{2r^2} + V_l(r)\right)R_l(r) = (\varepsilon_l + \widehat{\delta \varepsilon_l})R_l
$$

## The larger the Energy Shift, the shorter the  $r_c$

(*r*) (Radial equation)

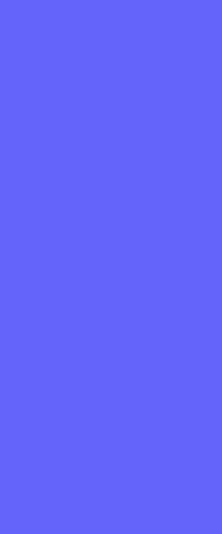

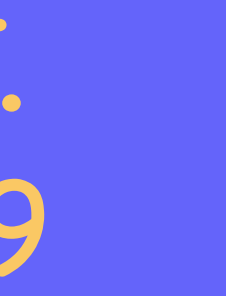

Artacho *et al* Phys. Stat. Solidi (b) 215, 809 (1999)

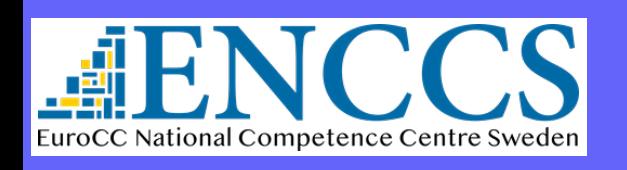

Efficient Materials Modelling on HPC and the state of the state of the BASIS SETS IN SIESTA 16

- Convergence with the cutoff radii
- Larger radii  $\longrightarrow$  More accurate

## Shorter radii  $\longrightarrow$  More efficient (computationally)

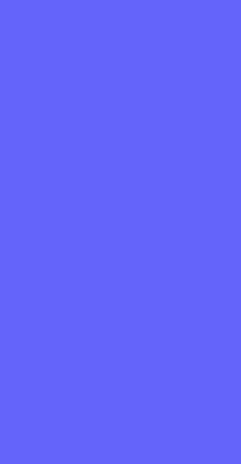

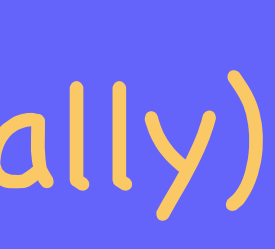

# Strictly localised orbitals?

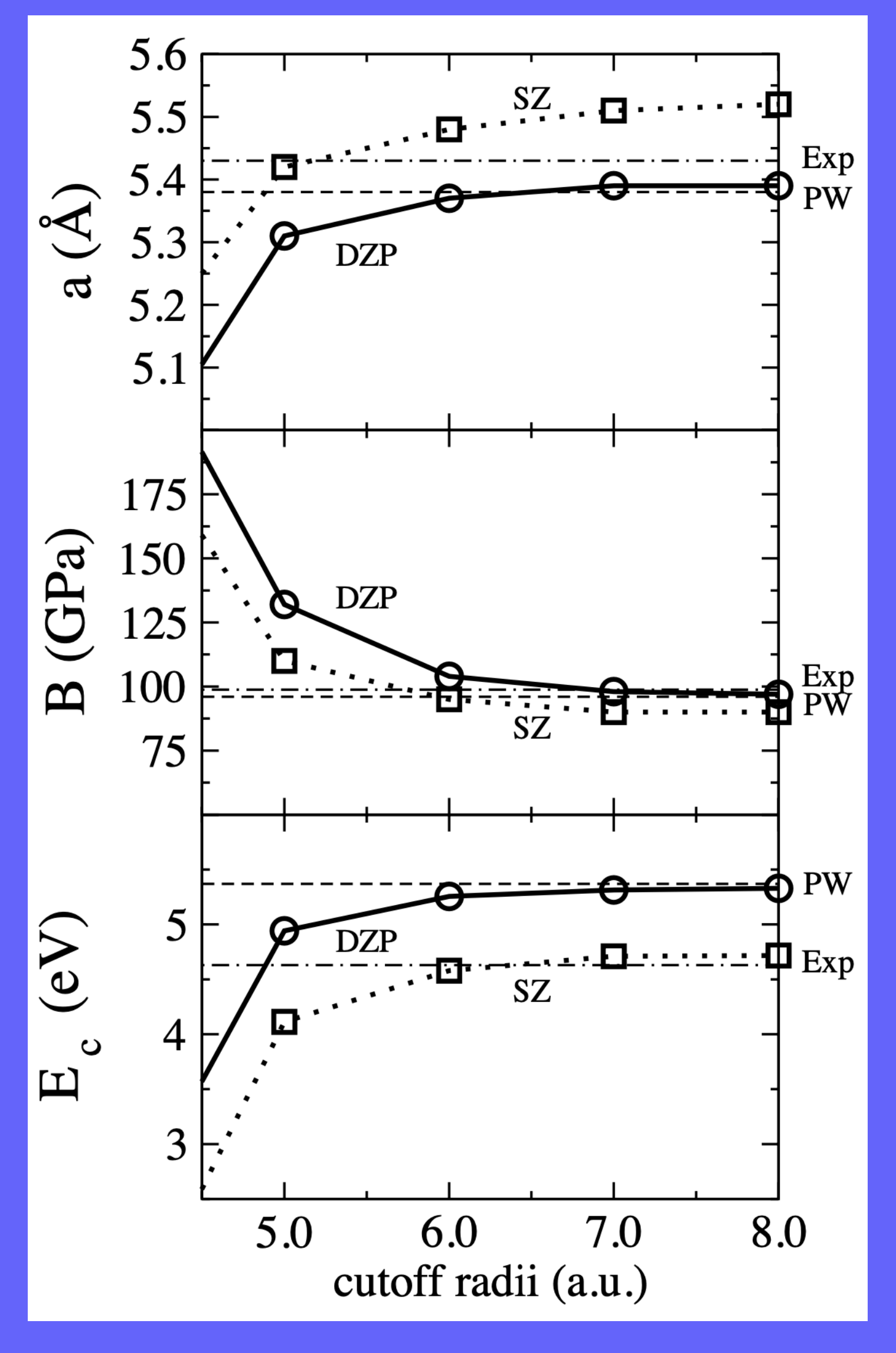

WARNING: Basis can be optimised to get better agreement with experiments. That doesn't necessarily mean the basis set is better. There are other approximations implied (e.g. the xc functional) that could be responsible for disagreements between calculations and experiments!!

vs

Soler *et al* J. Phys.: Condens. Matter, 14, 2745 (2002)

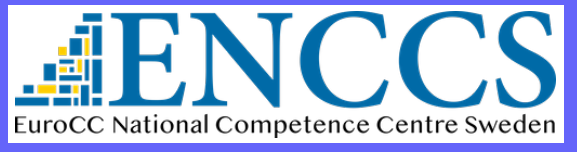

Efficient Materials Modelling on HPC and the state of the state of the state of the BASIS SETS IN SIESTA 17

Bulk silicon - same cutoff radii for s & p orbitals

# Strictly localised orbitals? Soft-Confinement potentials Default in SIESTA is a hard-wall potential  $V(r < a) = 0$  $V(r \ge a) = \infty$  first derivative at r<sub>c</sub> Orbitals with discontinuous

Other functional forms are possible.

- 
- + stricly localised ( zero at r<sub>c</sub>)
- + two parameters to optimise

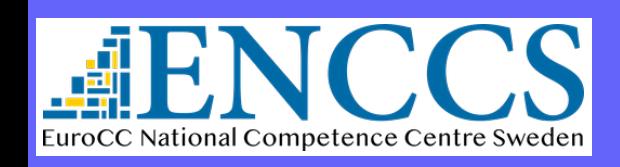

Efficient Materials Modelling on HPC and the state of the state of the BASIS SETS IN SIESTA and the BASIS SETS IN SIESTA 18

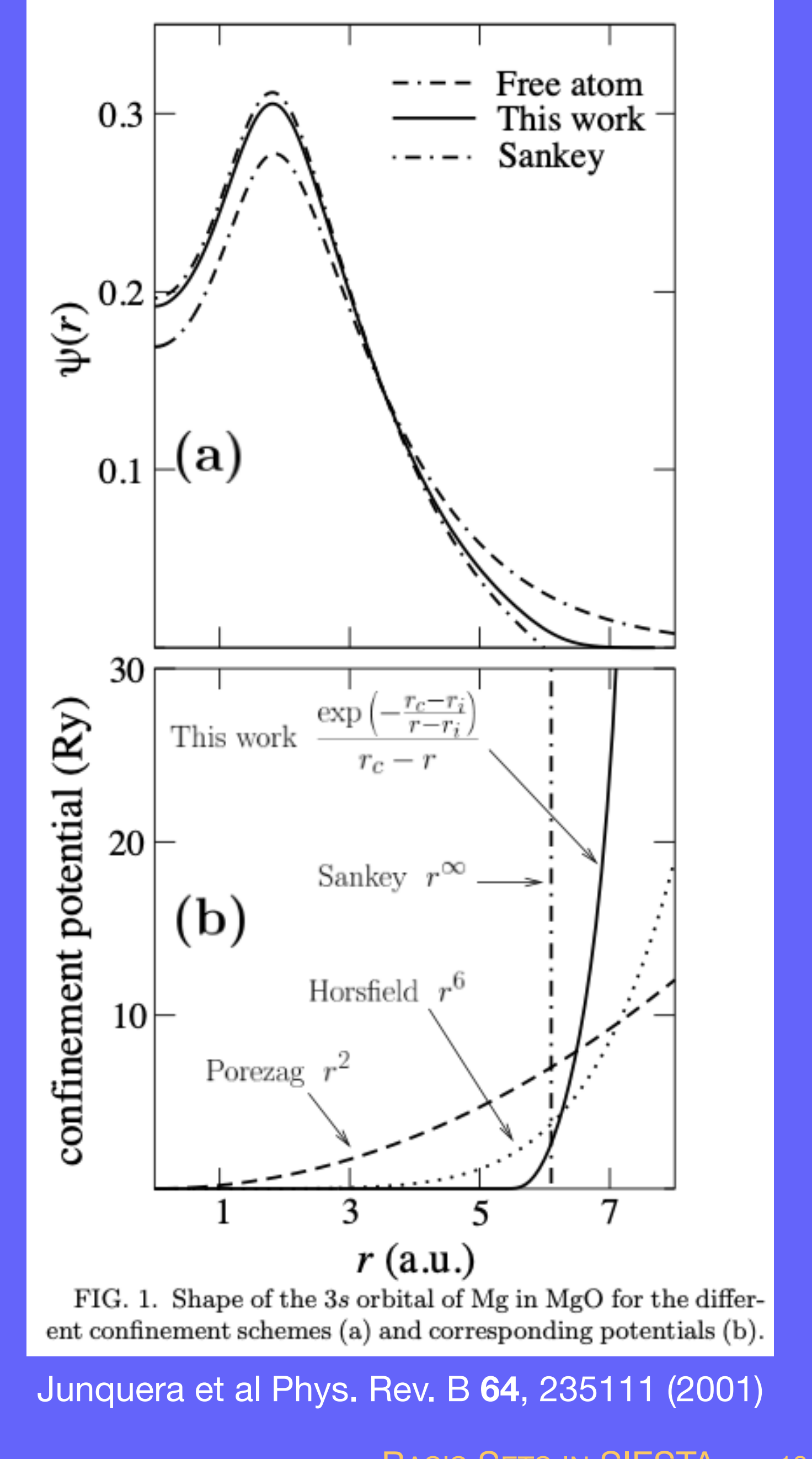

$$
V(r) = V_0 \frac{e^{-\frac{r_c - r_i}{r - r_i}}}{r_c - r}
$$

## + orbitals with continuos derivatives

# Expanding radial flexibility Schemes to generate multiple-*ζ* basis sets

Pseudoatom-wavefunctions with increasing number of nodes:

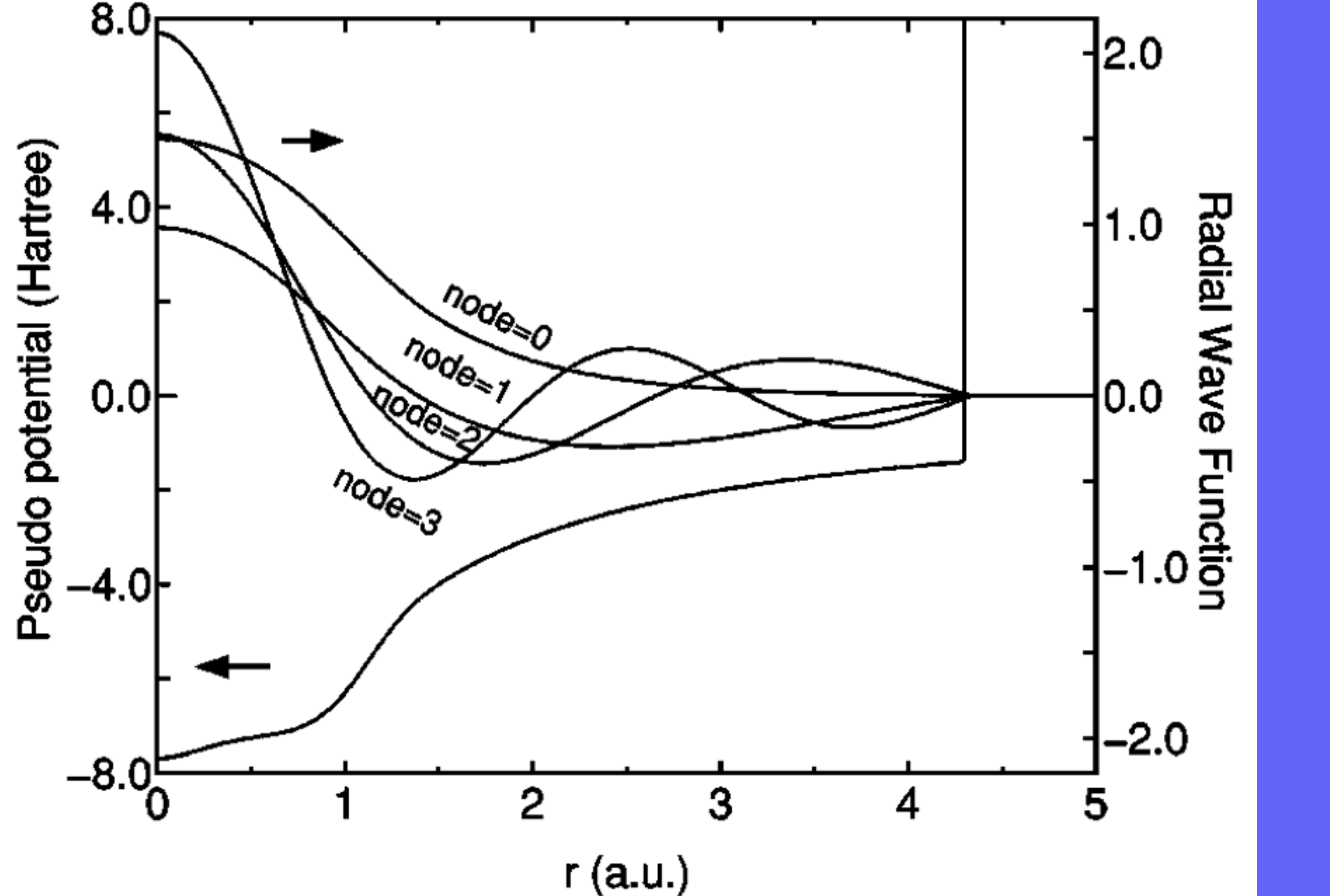

Ozaki & Kino Phys. Rev. B **69**, 195113 (2004)

- + Orthogonality
- + Asymptotically complete (within sphere)
- unbound excited states of pseudos
- Efficiency requires longer rc

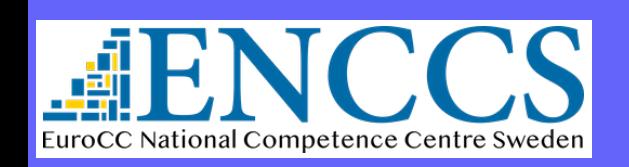

Efficient Materials Modelling on HPC **BASIS SETS IN SIESTA** 19

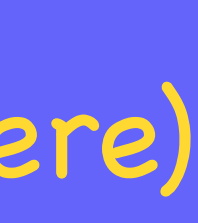

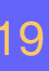

# Expanding radial flexibility Schemes to generate multiple-*ζ* basis sets

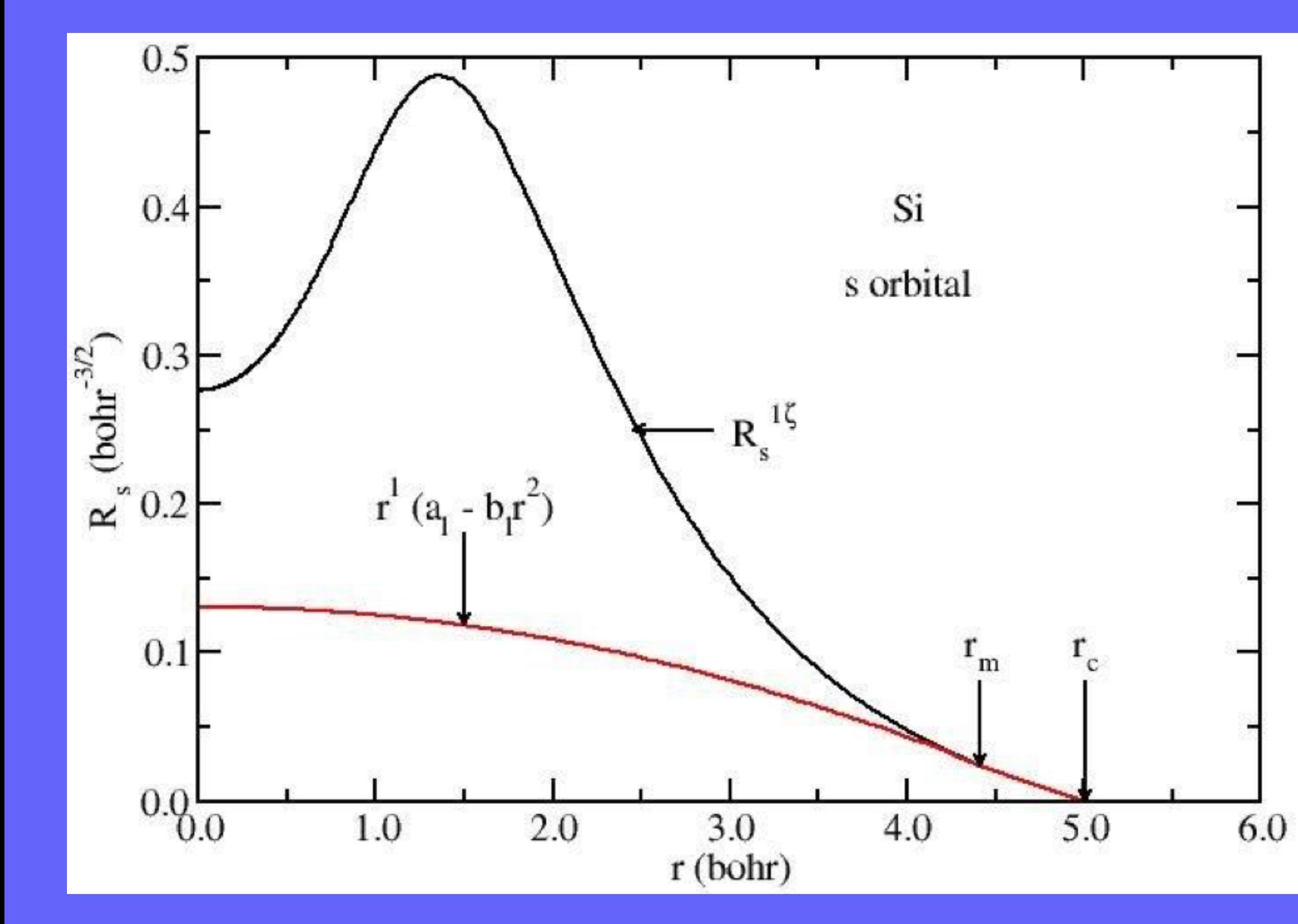

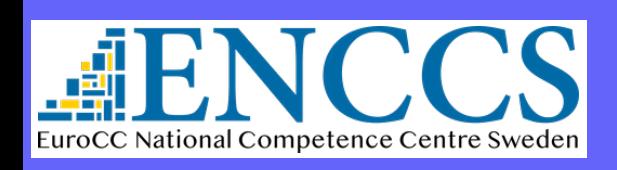

Efficient Materials Modelling on HPC and the state of the state of the BASIS SETS IN SIESTA 20

# "Split-valence" method

- $\triangleright$  Choose  $r_m$  and continue smoothly towards the origin as *rl*  $(a_l - b_l)$ *r*2 )
- ‣ Two parameters: the new orbital and its first derivative must be continuous at  $r_m$
- **►** The second-ζ is the (normalised)  ${\sf difference}$  between the first- $\zeta$  and the function above.

# Expanding radial flexibility Schemes to generate multiple-*ζ* basis sets

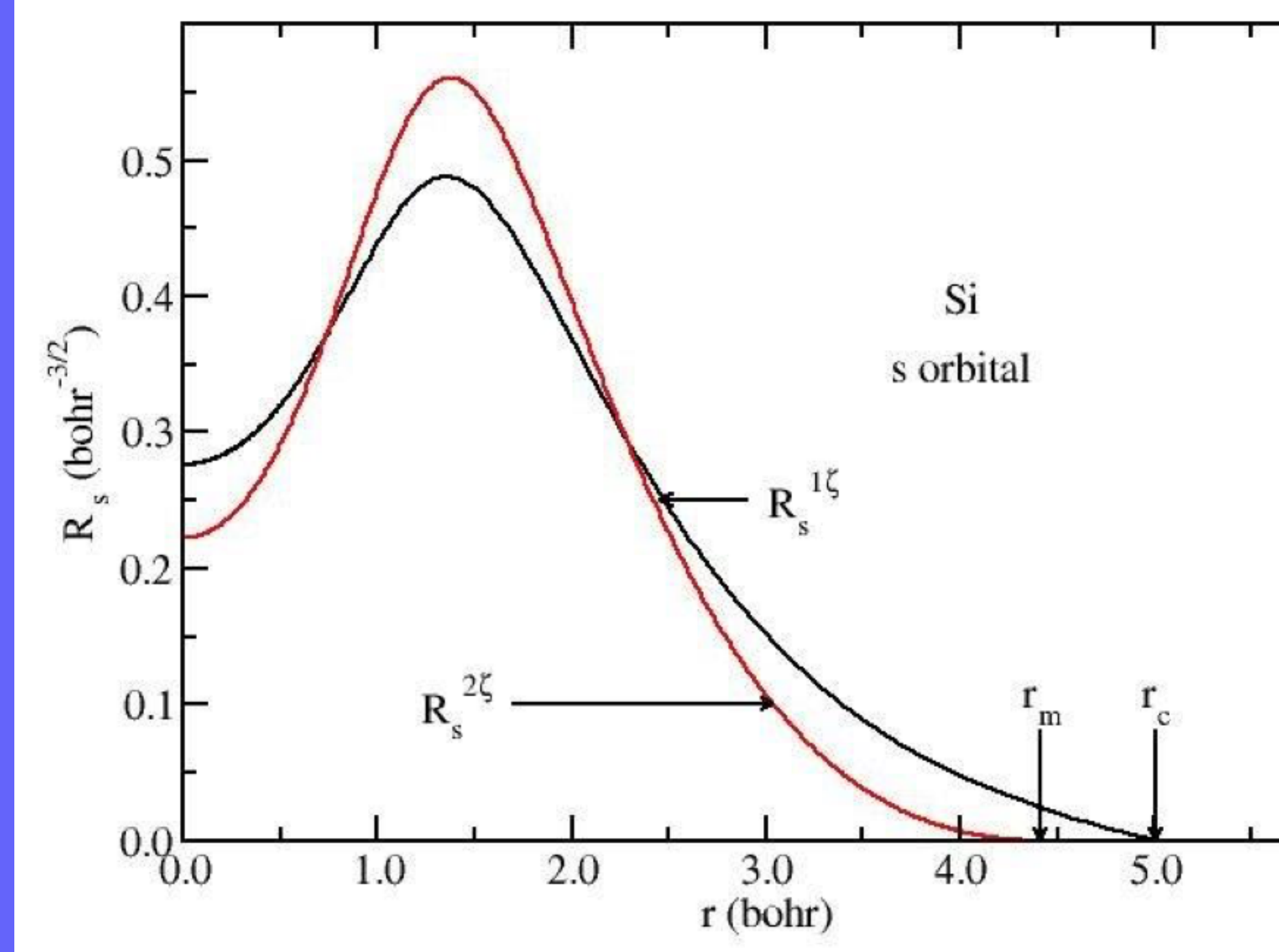

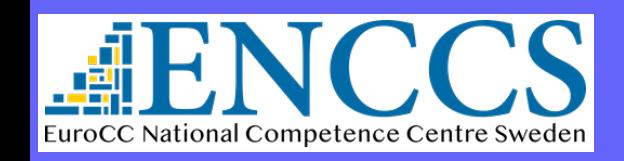

Efficient Materials Modelling on HPC and the Control of the BASIS SETS IN SIESTA and the BASIS SETS IN SIESTA

# 6.0

# "Split-valence" method

- $\triangleright$  Choose  $r_m$  and continue smoothly towards the origin as *rl*  $(a_l - b_l)$ *r*2 )
- ‣ Two parameters: the new orbital and its first derivative must be continuous at  $r_m$
- **►** The second-ζ is the (normalised)  ${\sf difference}$  between the first- $\zeta$  and the function above.
- ‣ rm is controlled with PAO.SplitNorm (default is 0.15)

E. Artacho et al., Priys. Stat. Solidi (b) 215, 609 (1999)<br>BASIS SETS IN SIESTA 22 E. Artacho *et al.* , Phys. Stat. Solidi (b) **215**, 809 (1999)

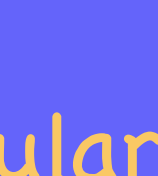

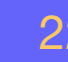

 $\triangleright$  Free pseudo atom orbitals of higher angular momentum

# Two schemes to generate polarization orbitals Perturbative polarisation Atomic polarisation Expanding angular flexibility

- ‣ Free pseudo atom valence orbitals under external electric field
- ‣ l+1 orbitals with same range of unperturbed orbitals ‣ Usually unbound: require short cutoffs

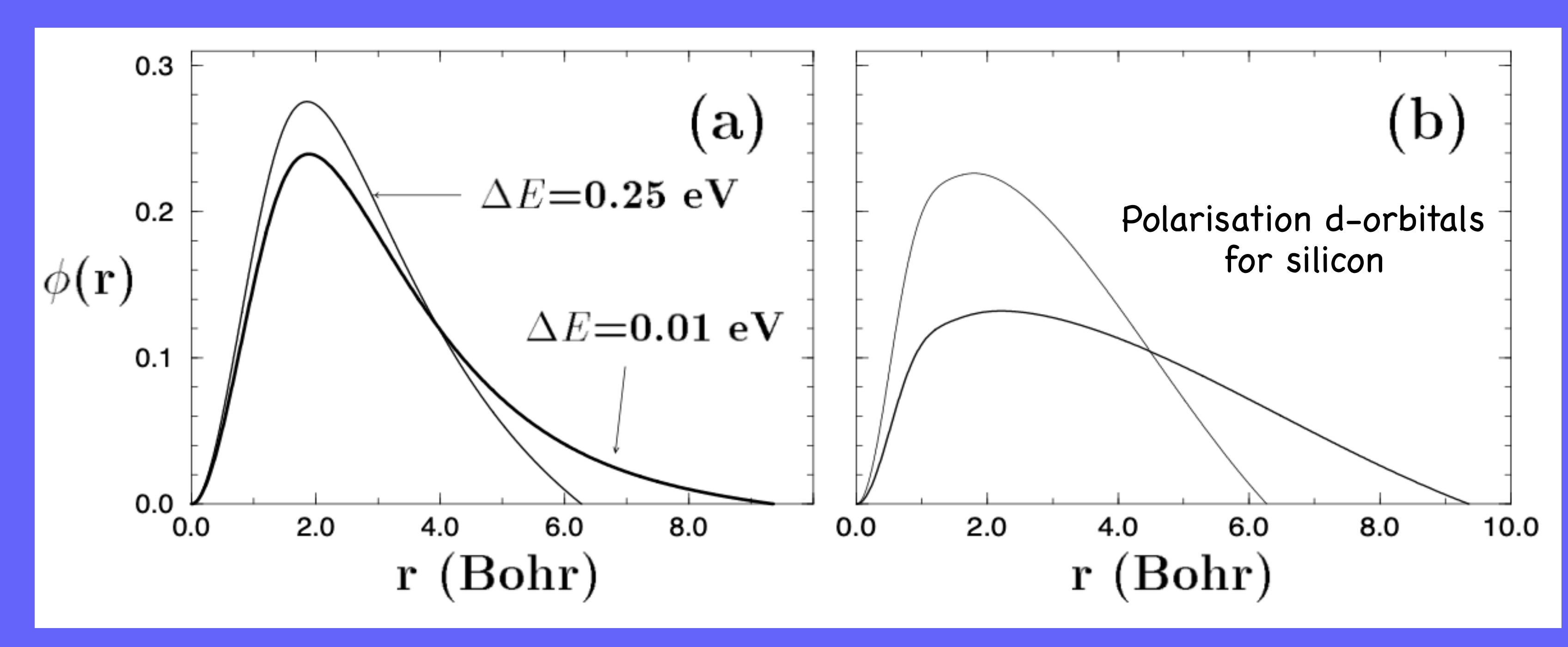

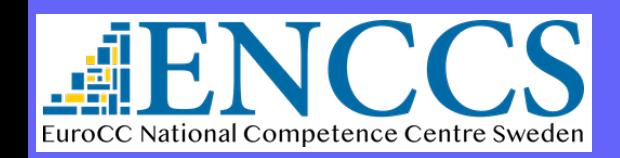

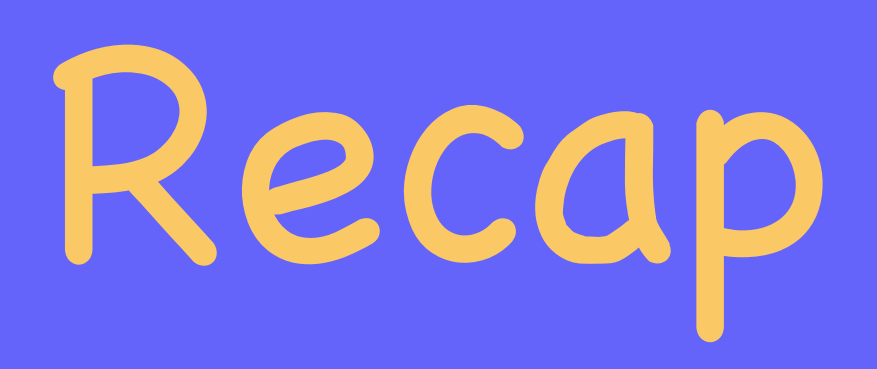

# Standardised tiers

## ๏ General procedure:

‣ Start from SZ

 $\triangleright$  Every step: increase both  $\zeta$  and polarisation by one Quick/cheap exploratory calculations

‣ The larger the number of orbitals, the better the quality

single-*ζ*

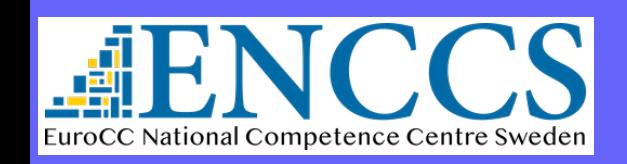

Efficient Materials Modelling on HPC and the Control of the BASIS SETS IN SIESTA 23

General philosophy

+ multiple- *ζ*+ polarisation + diffuse orbitals

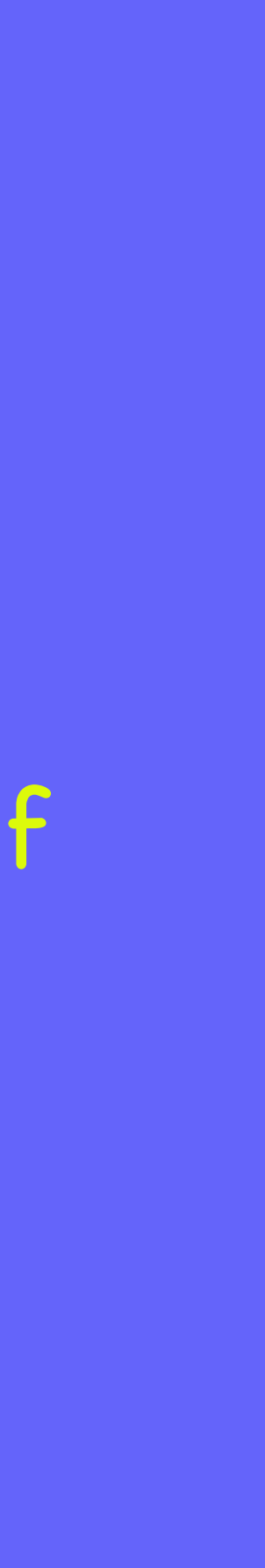

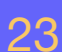

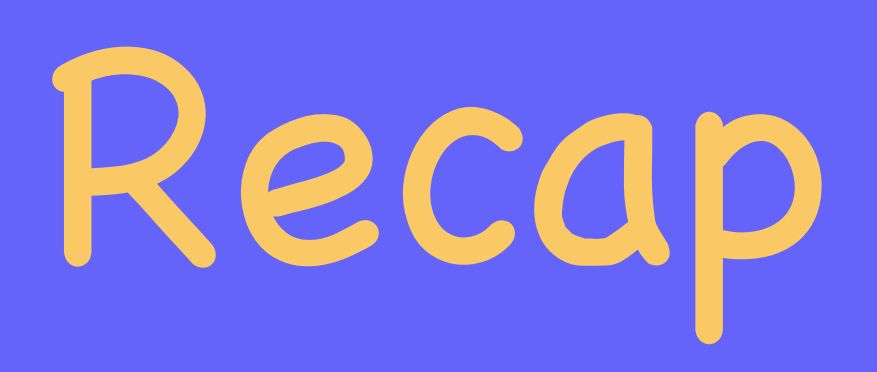

# Standardised tiers

## ๏ General procedure:

- ‣ Start from SZ
- $\triangleright$  Every step: increase both  $\zeta$  and polarisation by one

‣ The larger the number of orbitals, the better the quality

o SIESTA basis calculations

- ‣ Multiple options to generate basis sets
- ‣ Hierarchical structure,
- ‣ Decent default basis…

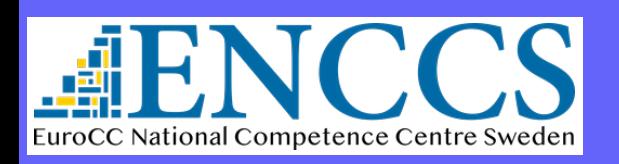

Efficient Materials Modelling on HPC and the Control of the BASIS SETS IN SIESTA 24

## General philosophy

## BUT: optimal orbitals are environment-dependent!!

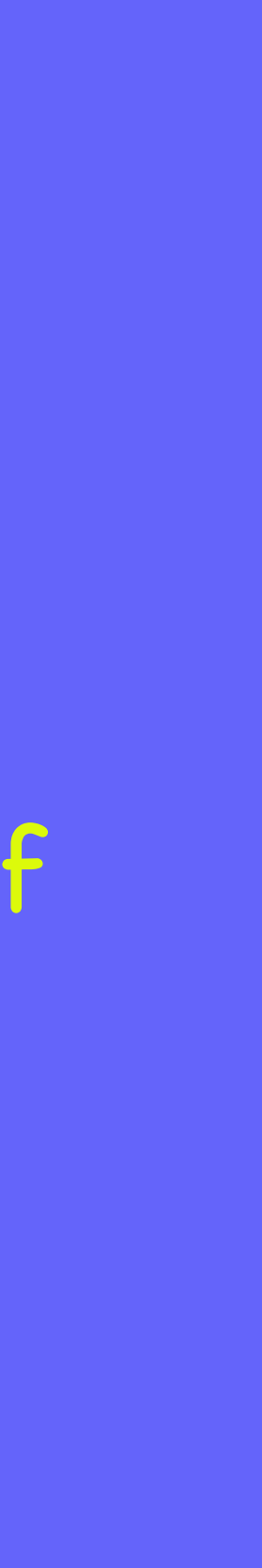

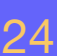

# How to input basis sets?

- ๏ Test before going serious:
	- ‣ Although the default basis is usually a good starting point, it is important that you verify it is appropriate for your system.
	- ‣ If going to calculate for months or years, it is a good idea to spend a few days trying out bases and testing parameters is definitely worth it!

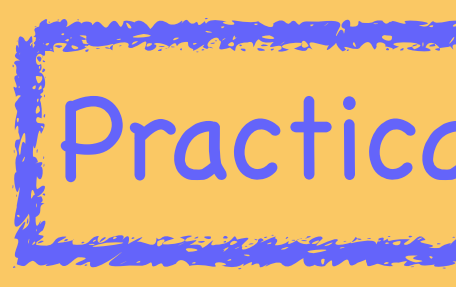

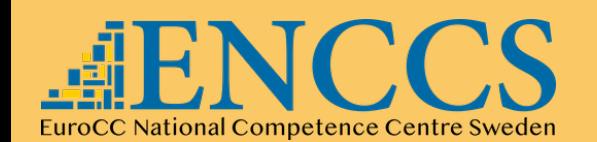

(C orbitals in diamond are not necessarily good for molecular CO2, or graphene)

Sometimes people can share bases in communities, the SIESTA mailing list, or third parties.

Practical session: Basis Set Optimization

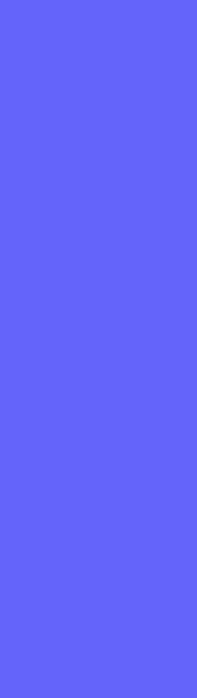

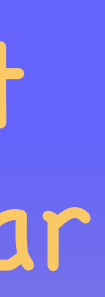

# How to input basis sets?

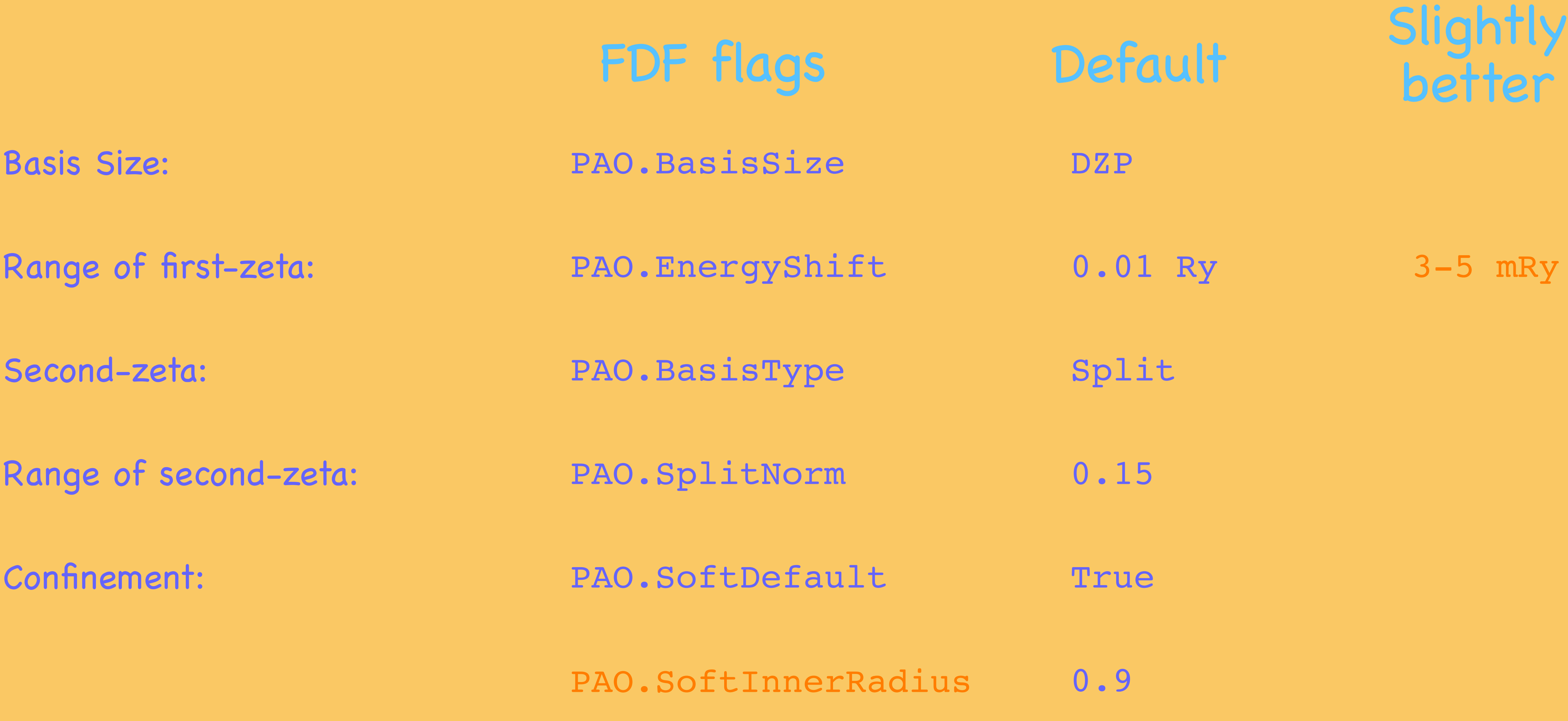

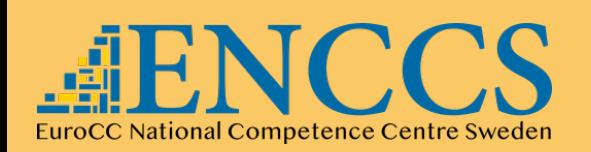

Efficient Materials Modelling on HPC and the Contract of the BASIS SETS IN SIESTA 26

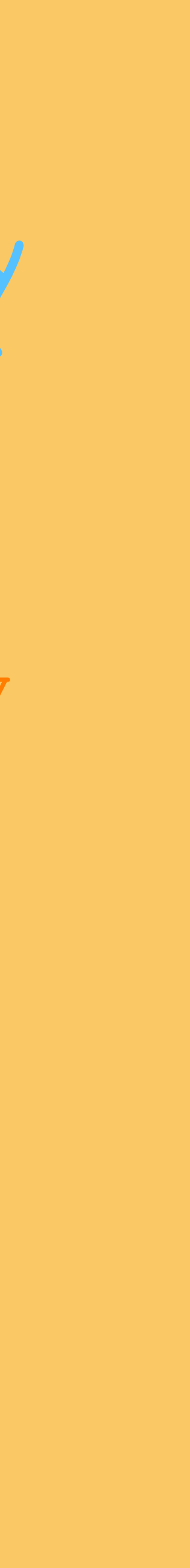

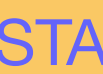

%block PAO.Basis O 3  $n=2$  0 2 0.0 0.0 1.0 1.0  $n=2$  1 2 0.0 0.0 1.0 1.0  $n=3$  2 1 0.0 1.0 %endblock PAO.Basis

27

## Better control on the basis?

# How to input basis sets?

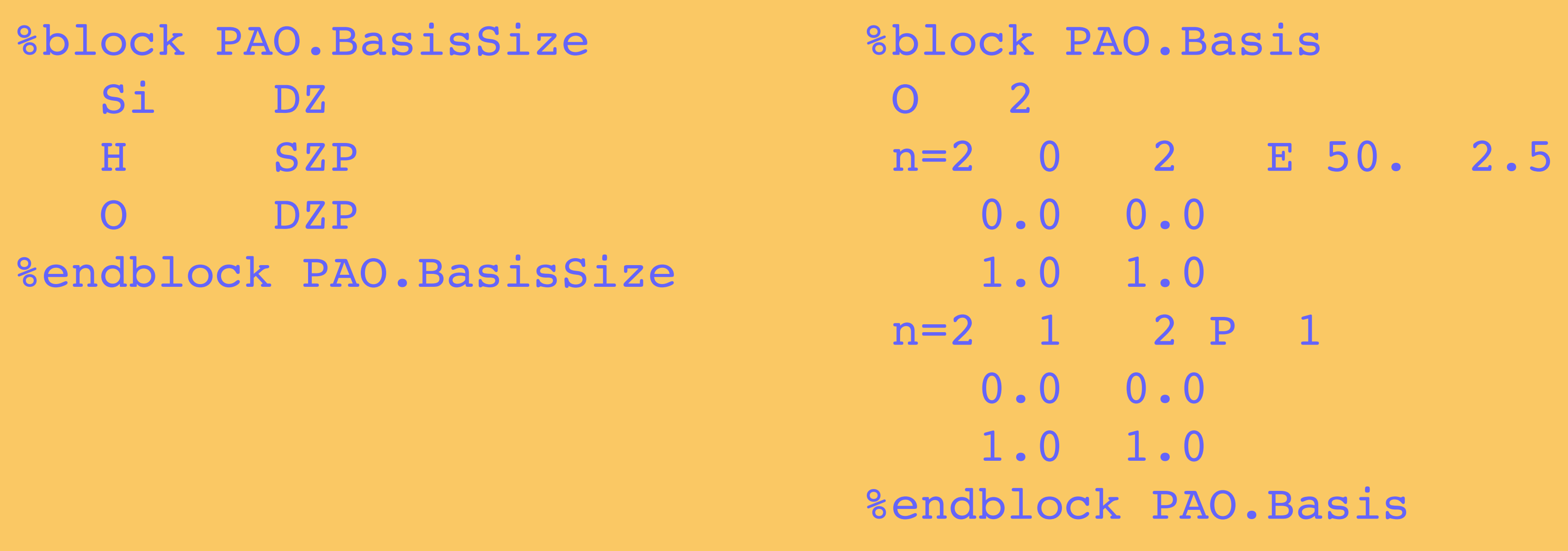

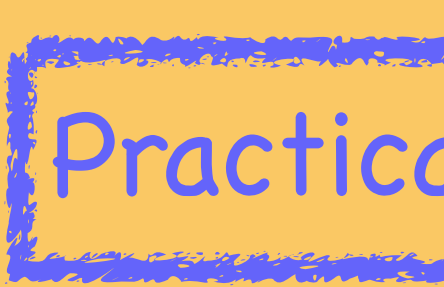

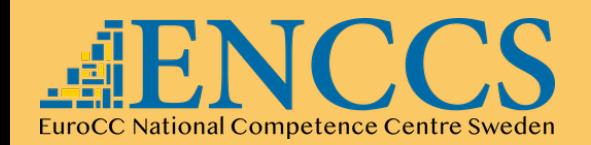

Efficient Materials Modelling on HPC BASIS SETS IN SIESTA

## Practical session: Basis Set Optimization

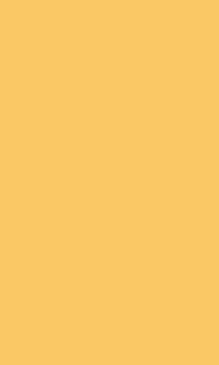

**Miguel Pruneda — mpruneda@cinn.es — Nanomaterials & Nanotechnology Research Center (CINN-CSIC)**

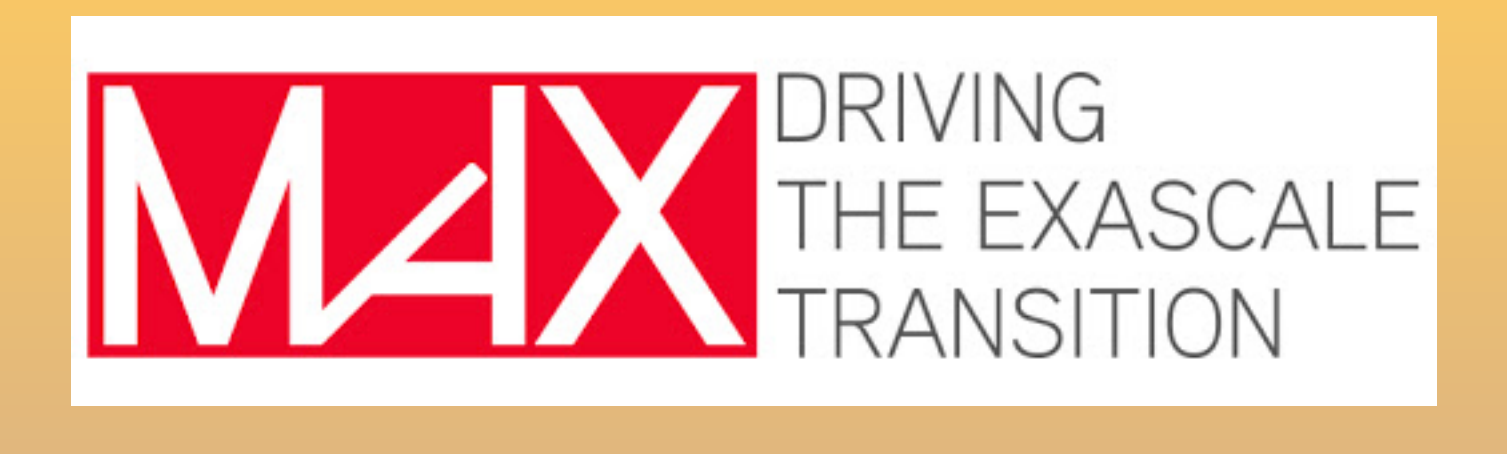

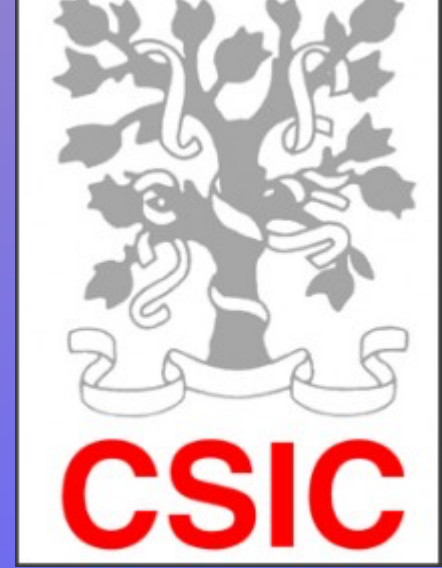

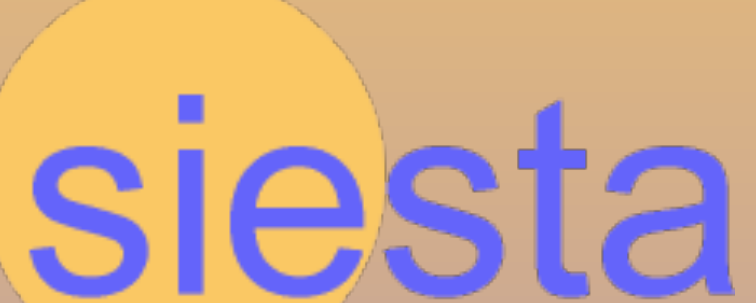

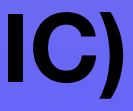

Questions?

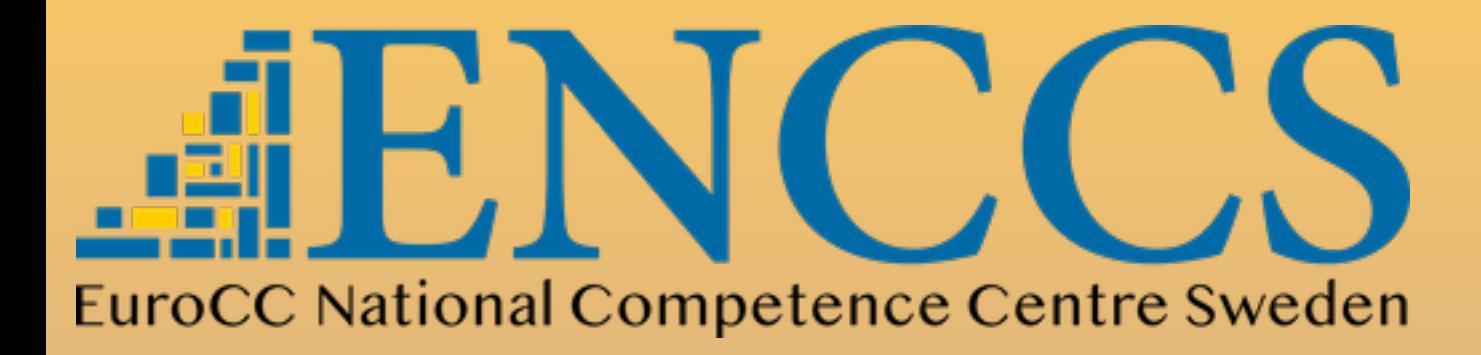

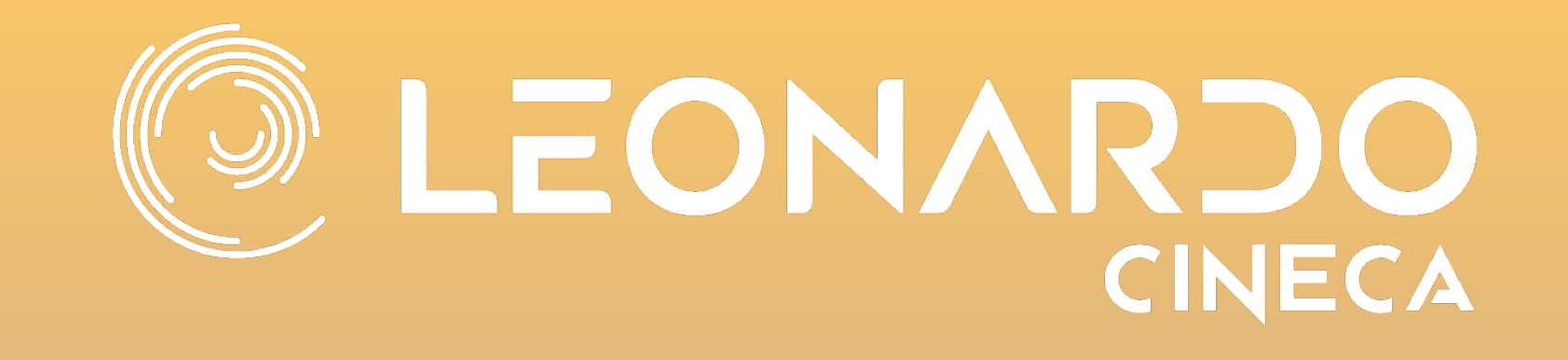

# Basis sets in SIESTA Efficient Materials Modelling on HPC